# Технология «СветЛ-Флора»:

## **Командный Пункт Управления.**

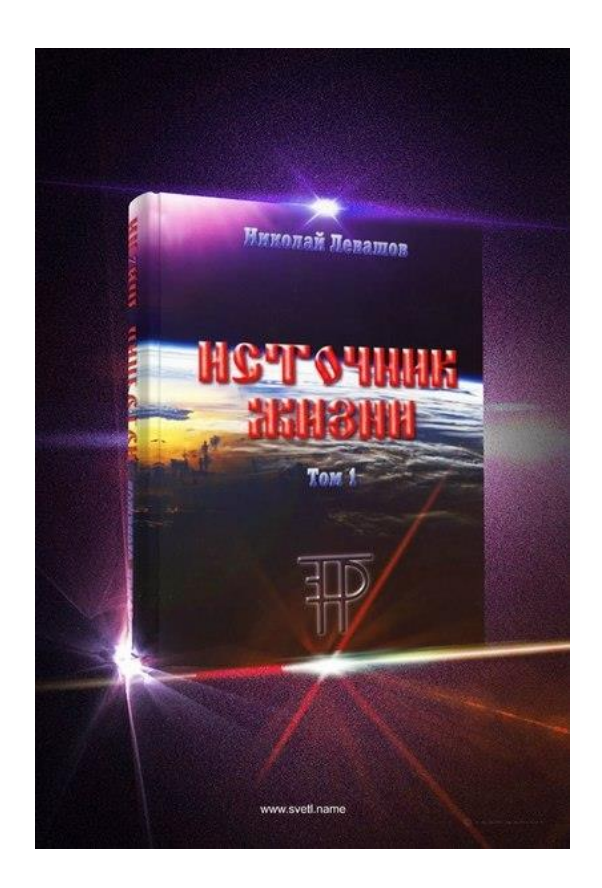

### **Здравствуйте, Уважаемые Читатели!**

Вот и закончилось лето. Пришла на смену хмурая и ненастная осень. Постепенно подходит к концу **сельскохозяйственный Труд в микромасштабе**, то есть – **дачный сезон.** Остаются заключительные работы по уборке поздних культур и подготовке к зиме. А для пользователей Технологий «СветЛ-Флора», на мой взгляд, наступает *время подводить итоги* своего Труда в трансформации Природы на уровне микро-масштаба в «вверенной» им территории. Если сказать проще – наступает время подвести мой Итог взаимодействия с «СветЛ-Флора» за второй сезон эксперимента.

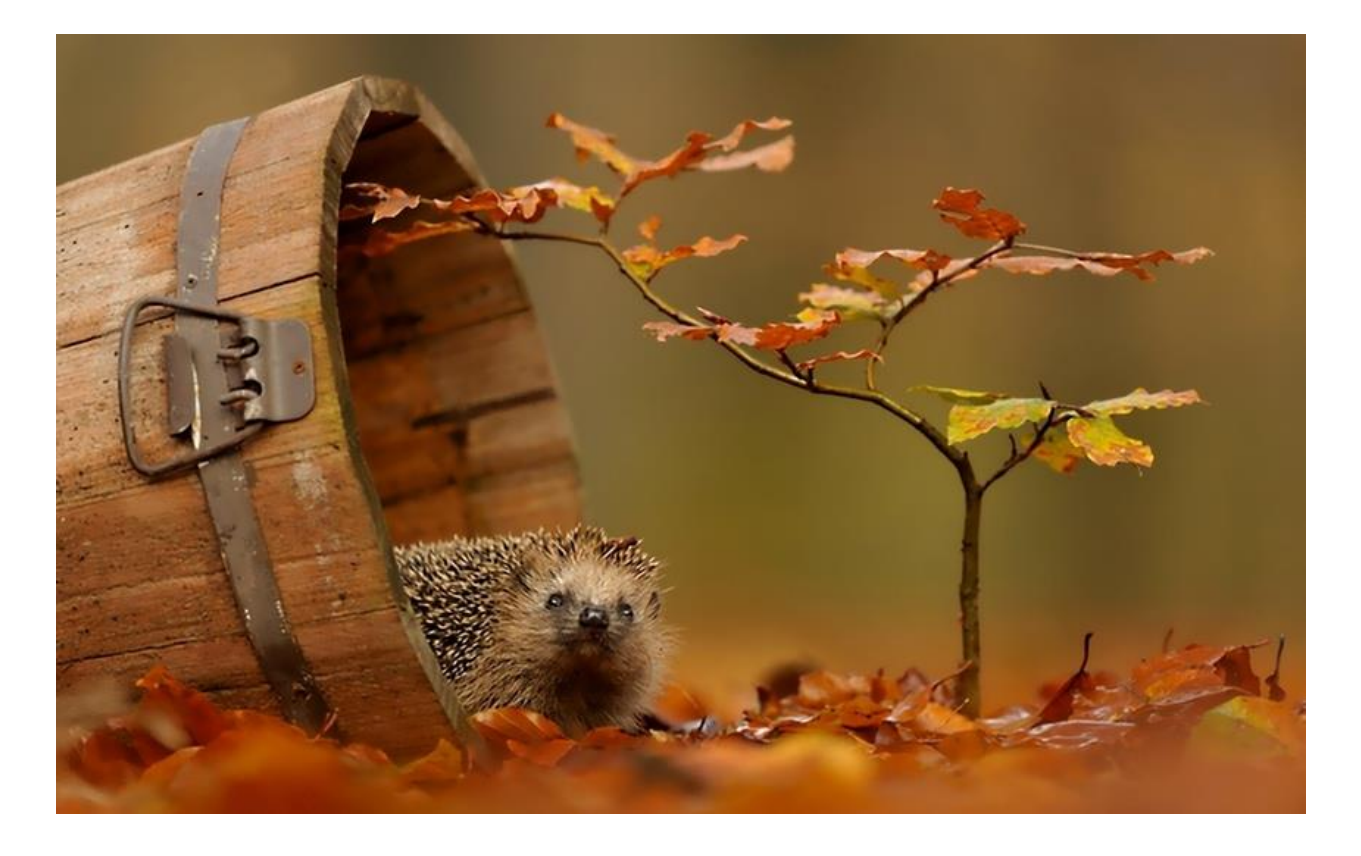

Этот дачный сезон был богат для меня удивительными событиями и управляемыми переменами в жизни моего сада. Я не называю свою дачу «дачей» лишь только из-за того, что лично мне не нравится возделывание огорода, потому что у меня не лежит к этому Сущность. Хотя я и сажал чеснок на даче и получил неплохой результат. В конце статьи я предложу для Вашего внимания свой мини-отчёт о Труде с «СветЛ—Флора» за середину Августа и Сентябрь. Но, всё же, в этой же статье я преследую другую Цель – Поведать о моём способе Ментального ВзаимоДействия со «Светл-Флора».

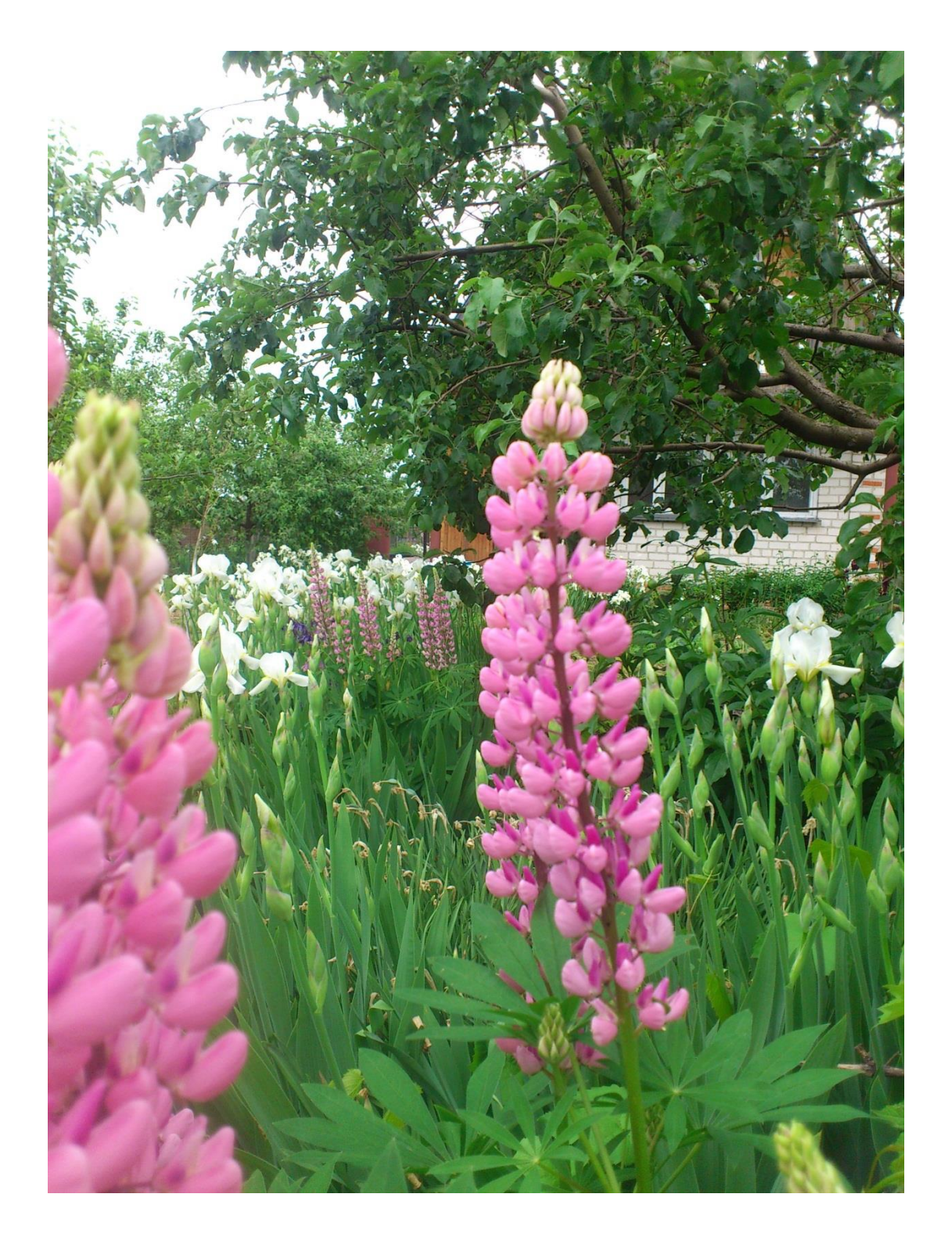

Мне больше нравится сад и выращивание плодово-ягодных культур. И именно благодаря подобному Выбору, мне удалось экспериментально и Сознательно подойти к принципиально новому (во всяком случае – для меня) способу ВзаимоДействия с Генератором «СветЛ-Флора».

Я возьму на себя Ответственность предоставить для Вашего внимания ключевые нюансы воздействия, которые я описывал в предыдущих статьях.

Потому что они являются Предтечей к моему Осознанию нового способа восприятия и Действия с Генератором.

Вот некоторые нюансы из предыдущих статей:

*«На мой взгляд, прекрасное «стратегическое дополнение» в Возможности стать Человеком - развитие Человека при взаимодействии с «СветЛ-Флора». Я провел, однажды, эксперимент, изучая один важный вопрос, который не давал мне покоя: «а если использовать «СветЛ-Флора» в плодопитомниках, например, где выращивают яблони разных сортов и множество сортов разных деревьев, то - как же задавать образы на разные сорта яблонь, например. Неужели нужно создавать сотни образоввоздействия для каждого дерева, может быть, есть другой путь?». И выход был найден. Причем, в полевых условиях. Я был на даче, рассматривал яблони, и вдруг меня посетила мысль: «а что если создать единый образ, который будет влиять на каждую яблоню, независимо от сорта?!*

*Мысль-то прекрасная, но как это реализовать? И выход был найден. Я настроился на свою «СветЛ-Флора», которая находилась дома, на дистанции в 15 км от меня, соответственно - не было никакой «привязки» к даче. Да и как можно «привязать» и «чем» «СветЛ-Флора» к даче, или к любому другому месту? Радиус действия 20 метров был специально заявлен, для того, что бы мы поняли, что все это реально. Нет никаких пределов по площади воздействия, есть «лишь» Знания и Возможность (потенциал) это реализовать. Отвага – чтобы на это решиться… Или же - обратный вариант. Зависть, обида и негодование по поводу того, что нельзя, на данный момент реализовать что-то, что может другой, должны быть полностью исключены, как качества, не достойные Человека. Лучше трудиться над собой и думать, думать, думать ...*

*Внимательно настроившись на «СветЛ-Флора», я создал для себя «визуальную яблоневую топографию». Это означает, что мое* 

*Видение (Мозг), специально «затемнило» все другие деревья и перед моим взором исчезли: дома, постройки и любые другие препятствия. Остались лишь яблони во всем дачном поселке. Ощущения были очень интересными: словно очутился в яблоневом лесу, который жил своей жизнью и очень внимательно, в-свою очередь, настроился на меня. Были десятки яблонь разных сортов с разными сроками созревания плодов и условиями ухода.*

*Оставалось лишь действовать и брать ответственность на себя: я создал для «СветЛ-Флора» образ одной яблони, со всеми свойствами развития и жизнеобезпечения, а затем, дистанционно с дачи, передал (Ментально) этот образ, созданный мною, в пластину «СветЛ-Флора» для начала воздействия. Как передать такой Образ на такой большой дистанции?! Я просто представил, что «СветЛ-Флора» рядом со мной и передал образ для воздействия. Вот и весь «секрет». Как жаль, что невозможно словами описать переливы разноцветных первичных материй, которые последовали из-за воздействия «СветЛ-Флора» на выбранные деревья в строго ограниченных пределах дачного поселка. Каждая из яблонь отреагировала на воздействие, словно начала наливаться Жизнью и изменяться. Я остановил воздействие, потому что я не имел права вмешиваться в частную собственность других Людей. Воздействие прекратилось, как только я изъял этот образ-воздействия из «СветЛ-Флора». При желании, можно лишь ментально настроиться на любую яблоню и задать программу воздействия, просто смотря на нее, а единый образ, который Вы создадите, как я на рисунке это показал, сразу же отреагирует на Вашу просьбу. Успех с Технологией «СветЛ-Флора» зависит от Ваших Пси-Способностей. Развивайте их, и магия перестанет быть таковой, потому что это станет для Вас совершенно понятным Трудом по взаимодействию с мирообразующими материями, если ВАМ дозволит Природа. Потому что МАГИЯ - возможность Силой Мысли оперировать первичными материями на основе ВАШИХ Знаний о Природе и ответственности за свои Действия».*

Подробнее Вы можете ознакомиться с этой статьёй, пройдя по этой ссылке: [http://rnto.club/biblioteka/zhuravljov-vladislav/Stati/Kak-usilit-vzamodejstvie-s-](http://rnto.club/biblioteka/zhuravljov-vladislav/Stati/Kak-usilit-vzamodejstvie-s-Programmami-SvetL.html)[Programmami-SvetL.html.](http://rnto.club/biblioteka/zhuravljov-vladislav/Stati/Kak-usilit-vzamodejstvie-s-Programmami-SvetL.html)

А вот ещё немаловажный нюанс из другой статьи:

*«Целью моего опыта было следующее: без вменения Образа-Воздействия для «СветЛ-Флора», через ментальный контакт с Сущностью растения, запустить процесс воздействия на него со стороны Генератора в полной Мере и с полным сопровождением без ограничения по времени, в условиях постоянно меняющейся окружающей среды.*

Находясь на даче в 15 км от дома, я настроился на свой Генератор *«СветЛ-Флора», который находится в одной из комнат в квартире, закопанный в пластмассовую банку, на глубине 15 см.*

*После настройки на Флору, я ментально (безусловно) зашёл в «Объёмное Хранилище Додекаэдров». Перед моим Взором (с помощью Видения Мозгом – восприятия Мозгом информации с других качественных уровней) всплыли растения, размещённые в маленьких фиолетовых додекаэдрах. Это – те растения, для которых я специально создал, некогда, Образ-Воздействия и «передал» «СветЛ-Флора».*

*Объёмное Хранилище Додекаэдров – условный термин, введённый мною же для своих экспериментов, фактически – объёмная голограмма-инкубатор, в котором в режиме реального времени в любом диапазоне восприятия, я могу узнать всё о растениях, на которых оказывается влияние со стороны «СветЛ-Флора». Весь образ и эскиз, так сказать, это Хранилища, был создан моим Мозгом для упрощённой взаимосвязи с «СветЛ-Флора». Я убедился в том, что нет никакого образа, влияющего на жизнедеятельность яблонь. И это было началом очень интересного эксперимента.*

*Я внимательно посмотрел на яблони и настроился на Сущности этих деревьев, вступив с ними в Ментальный Контакт. Я почувствовал всё ощущения и процессы, происходящие в деревьях.*

*После этой настройки, на основе полученных мною ощущений от взаимодействия с пси-полем яблонь, я представил, что яблони получили полную поддержку и жизнесопровождение, со стороны «СветЛ-Флора». Но никаких образов я не вменял и не передавал «Флоре» для воздействия.*

*После этой настройки на яблоневые деревья, я снова настроился на свою «СветЛ-Флора» и зашёл в «Объёмное Хранилище Додекаэдров» и … несколько опешил.*

*Опешил я потому, что в «Хранилище Образов-Воздействия», помимо мною же заданных ранее Образов, находились … два дополнительных образа с яблонями, о которых я только подумал и на которые ментально распространил воздействие со стороны «СветЛ-Флора», ещё раз повторю, без вменения образов, на дистанции удаления в 15 км!*

*Считаю необходимым добавить, что я внимательно изучил Образ-Воздействия, который дистанционно «вменил» мой Мозг «СветЛ-Флора». Я остался доволен, потому что началось очень интенсивное и всеохватывающее воздействие на эти яблони».*

Подробнее Вы можете ознакомиться с этой статьёй, пройдя по этой ссылке: [http://rnto.club/biblioteka/zhuravljov-vladislav/Stati/tehnologija-svetl-flora-i](http://rnto.club/biblioteka/zhuravljov-vladislav/Stati/tehnologija-svetl-flora-i-vossozdanie-cheloveka.html)[vossozdanie-cheloveka.html.](http://rnto.club/biblioteka/zhuravljov-vladislav/Stati/tehnologija-svetl-flora-i-vossozdanie-cheloveka.html)

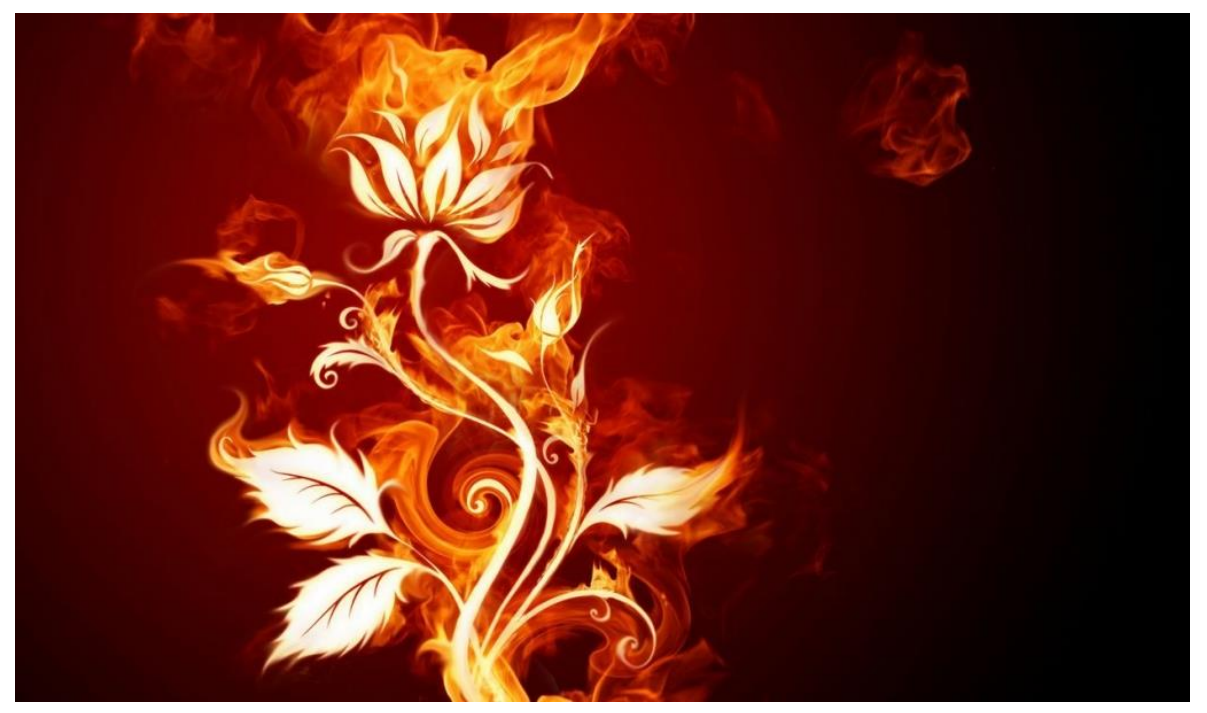

Однако, на мой взгляд, **принципиально новый этап Взаимодействия** начался с начала этой Весны. И, как ни парадоксально, всему **«виной»** – моё неосторожное обращение со Стихией Огня! Это не шутка, а лишь крылатая эзотерическая фраза, предшествующая очень серьёзному опыту по ВзаимоДействию с «Светл-Флора». Вот, что произошло.

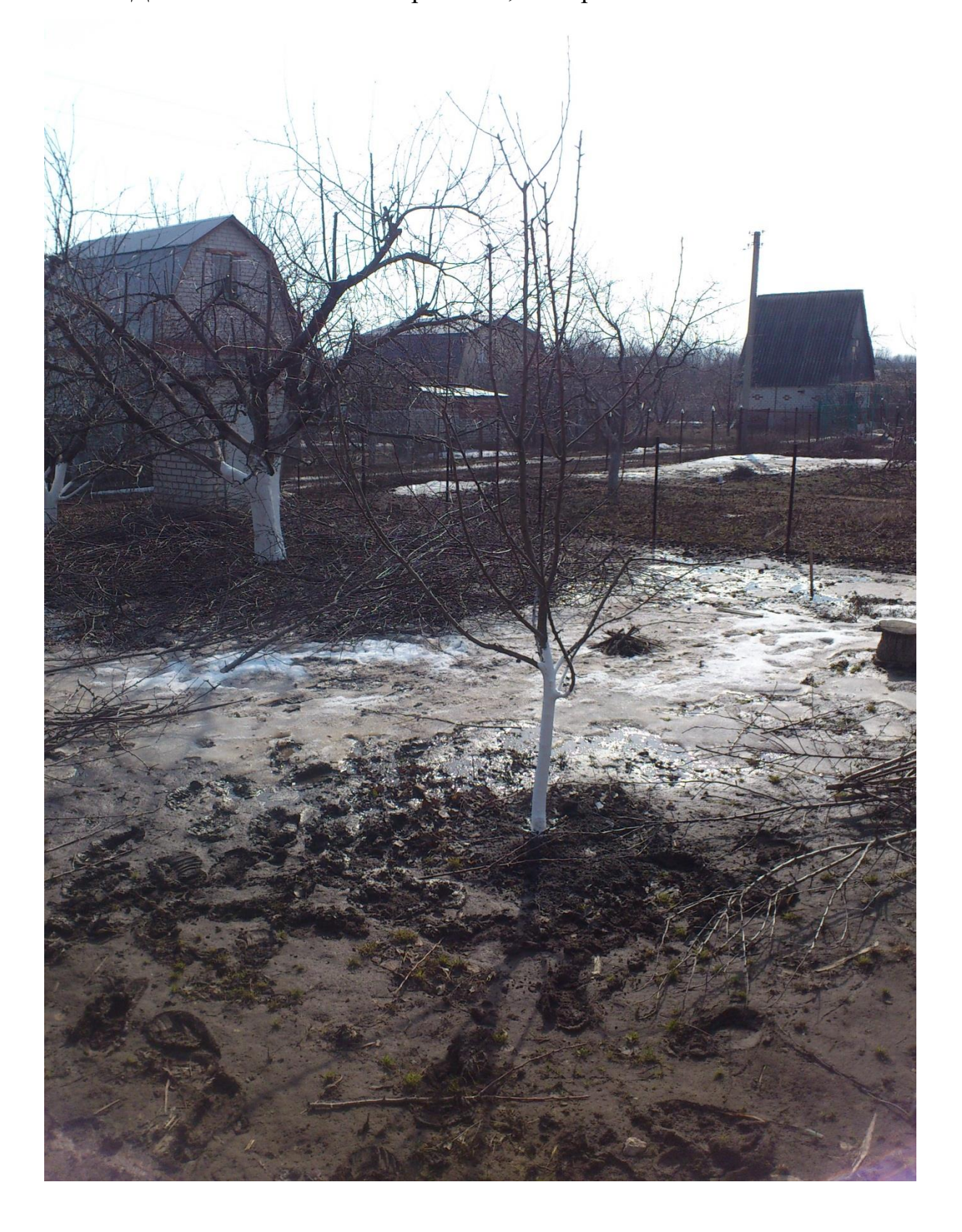

С момента обрезки деревьев садовником, на моём участке осталось очень много спиленных ветвей. Я дожидался момента, когда дерево просохнет, чтобы ветки можно было сжечь на костре, а заодно и собрать золу, в качестве просто прекрасного удобрения.

Погода весной преподносила и свои сюрпризы, в результате чего, последний мой заход по сжиганию веток состоялся в Мае, когда уже вовсю распустились листья на деревьях.

Мне, откровенно говоря, **так надоело сжигать ветки**, что с последней партией я сильно «переборщил»: пламя взметнулось выше моего роста, и жар от него был очень сильный. В результате чего, я обнаружил, что пострадали листья на груше, растущей недалеко от места костра (груша видна на выше предоставленной фотографии). Листики просто обуглились, и мне пришлось их сорвать с дерева. Ветка, фактически, была оголённой. Нужно было исправлять свои ошибки.

Сперва я хотел вменить Образ-Воздействия во Флору напрямую, однако сам же вступил с собой в дискуссию: «*постой, а может поступить подругому? Ведь есть уже много примеров того, что «стоит лишь только подумать», как Флора Воспринимает моё Ментальное Воздействие?! Ведь я чётко Ментально выделил зону охвата, то есть территорию всего моего участка, так?! И по этой территории я могу ментально оперировать со всеми растениями. Ну что же, нужно попробовать*», (а вот и та ветка, с которой «всё началось». Только листья уже восстановились и отчётливо видны спелые молодые зелёные листики, кстати!).

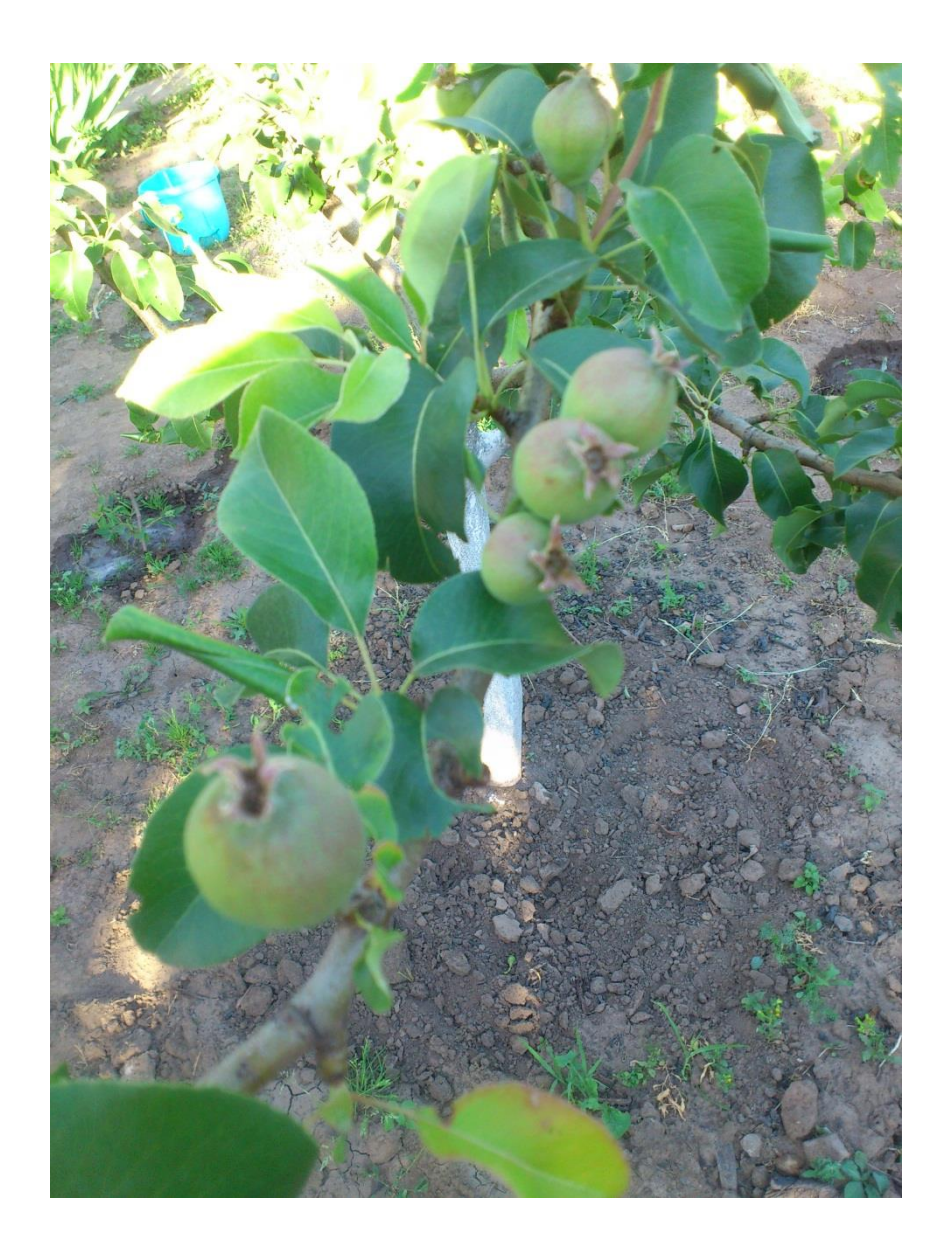

Я внимательно посмотрел на ветку с остатками обожжённых листьев, проще говоря – на голую, почти обугленную ветку и представил, что листья начали снова появляться и восстанавливаются очень быстро, ничуть не уступая своим «собратьям» в скорости развития и «качестве».

Под словом «**представил**» я понимаю именно **чётко сформулированный образ желаемого результата**. А дальше ещё интереснее началось.

Буквально через три дня, оказавшись на даче, я просто не узнал уже эту веточку груши: молодые листья снова усыпали её, и их цвет явно отличался от цвета уже «взрослых» листиков, у которых был ярко зелёный тёмный оттенок.

Анализируя произошедшее, я пришёл путём сопоставления фактов, к очень важному выводу, который каждый пользователь Технологии «СветЛ-Флора» может взять себе на вооружение. Я предоставлю свой вывод как описание своих мыслей, потому что так будет проще для меня. А Вы сможете использовать предоставленную информацию для своих нужд в процессе осмысления и анализа сказанного:

«Вот и всё ... ещё один безусловный факт-доказательство того, что всё это не глюки и не игры Разума, а - Правда. Мои выводы оказались верны, и получается, что я создал на чётко Ментально Выделенной мною территории дачи особую зону сопровождения со стороны «СветЛ-Флора». БлагоДаря постоянному анализу изменений и взаимодействию с Генератором, на территории моего участка появилась особая зона сопровождения, находясь в Которой я могу ментально, без вменения образов напрямую в Объёмное Хранилище Додекаэдров,- влиять со всей ответственностью за свои Действия на жизнь растений».

Фактически, территория моей дачи, или же, моего сада,- стала территорией Гарантированного Сопровождения со стороны Генератора Первичных Материй. Но ведь все Технологии «СветЛ» согласованы с Родной Системой Управления Земли, не так ли?! А значит, что территория данного участка стала территорией Гарантированного Сопровождения со Стороны Системы Управления Земли с наделенными этой территории целями развития! И это очень важный нюанс, о котором я опишу в конце статьи. А пока идём дальше  $\ddotsc$ 

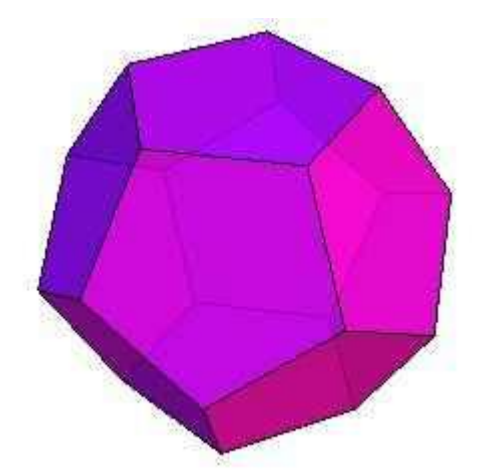

После осмысления всех собранных данных, я понял, что начался новый этап в моём Развитии и взаимодействии со «Светл-Флора». И у меня возникла мысль: «*раз мои мысли так сильно влияют на воздействие Флоры по растениям, может быть можно создать НЕЧТО такое, что упорядочит хаотично разбросанные образы в «Объёмном Хранилище Додекаэдров» (мой условный термин) и позволит усилить взаимодействие с Генератором … нет, нужно не усиливать взаимодействие, а переходить на другой качественный уровень этого взаимодействия … НУЖНО ДУМАТЬ*».

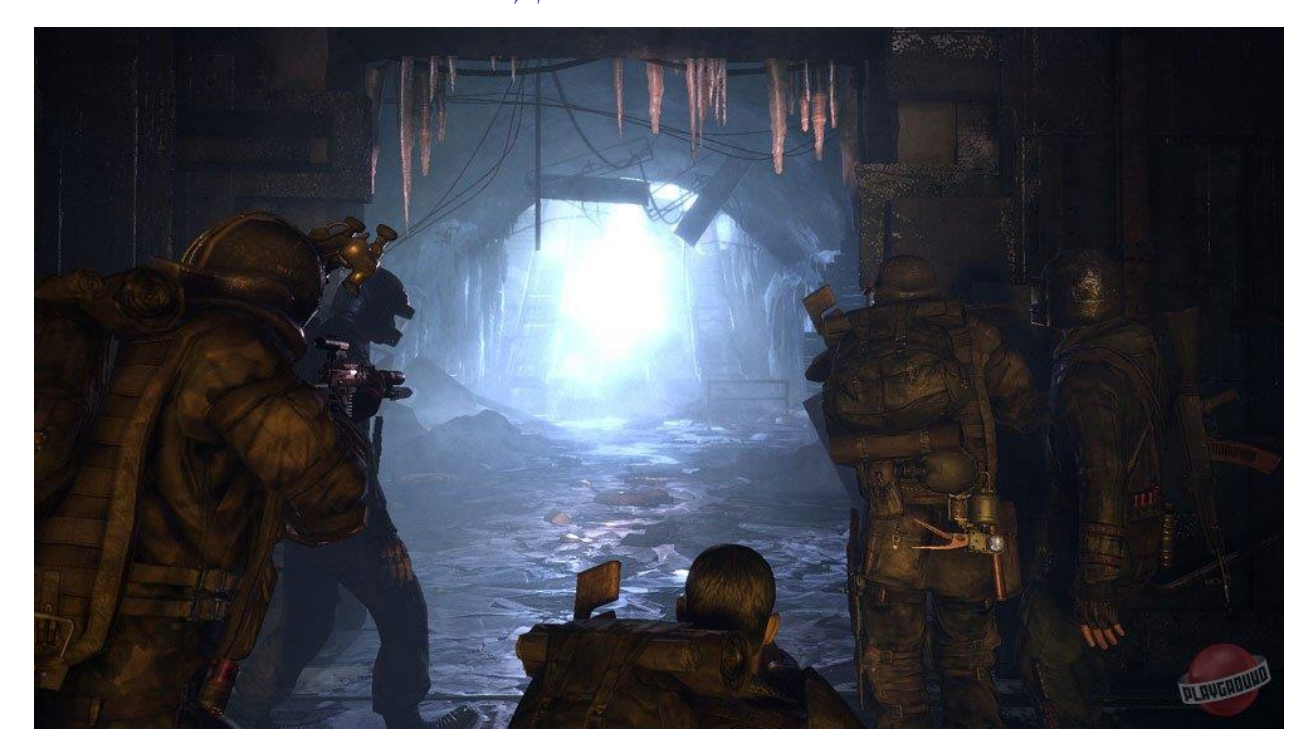

Мне нечего скрывать и уж тем более мне нечего стыдиться, Уважаемые Читатели! Я, как и многие другие Люди, тоже играл в компьютерные игры. И воспоминания об одной игре, натолкнули меня на мысль о новом способе взаимодействия с «СветЛ-Флора», **как бы дико это не прозвучало** …

Дней 10 спустя, весь в размышлениях о садовых делах, я присел на пенёк на территории дачи. Очень устал я в тот день, «бегало» множество мыслей в голове и невзначай я вспомнил игру «Метро-2033»: [http://www.youtube.com/watch?v=kx1z\\_ik3omw.](http://www.youtube.com/watch?v=kx1z_ik3omw)

Главный герой, Артём, был вынужден покинуть свой дом и отправиться на поиск возможности спасения родной станции ВДНХ. И лишь очень немногие откликнулись в ходе его длинного Пути на просьбы о помощи. Ему повезло и в результате он и команда спецназовцев-сталкеров отправились в командный пункт «Д-6». И тут меня осенило! **Командный пункт**! Командный пункт Управления! Вот что мне нужно было сделать в «СветЛ-Флора», вот какая оптимизация мне нужна! Упорядочить разрозненные Образы и структурывоздействия в определённой чёткой последовательности на основе полной взаимосвязи, с возможностью Ментального Оперирования! И я принялся за эту задачу.

Силой Мысли (ментально, мысленно) я настроился на «СветЛ-Флора» и проник в Неё. После чего я создал много пунктов-ячеек **по разным структурным задачам и направлениям**. Вначале, у меня были «структуры»: **Почва, Вода, Образы-Воздействия по растениями**. Позже я добавил пункты: **Биологическая угроза (Болезни растений и загрязнения почвы опасными биологическими и искусственно-химическими объектами), Вредители, Структуры первичного и заключительного Анализа Территории.**

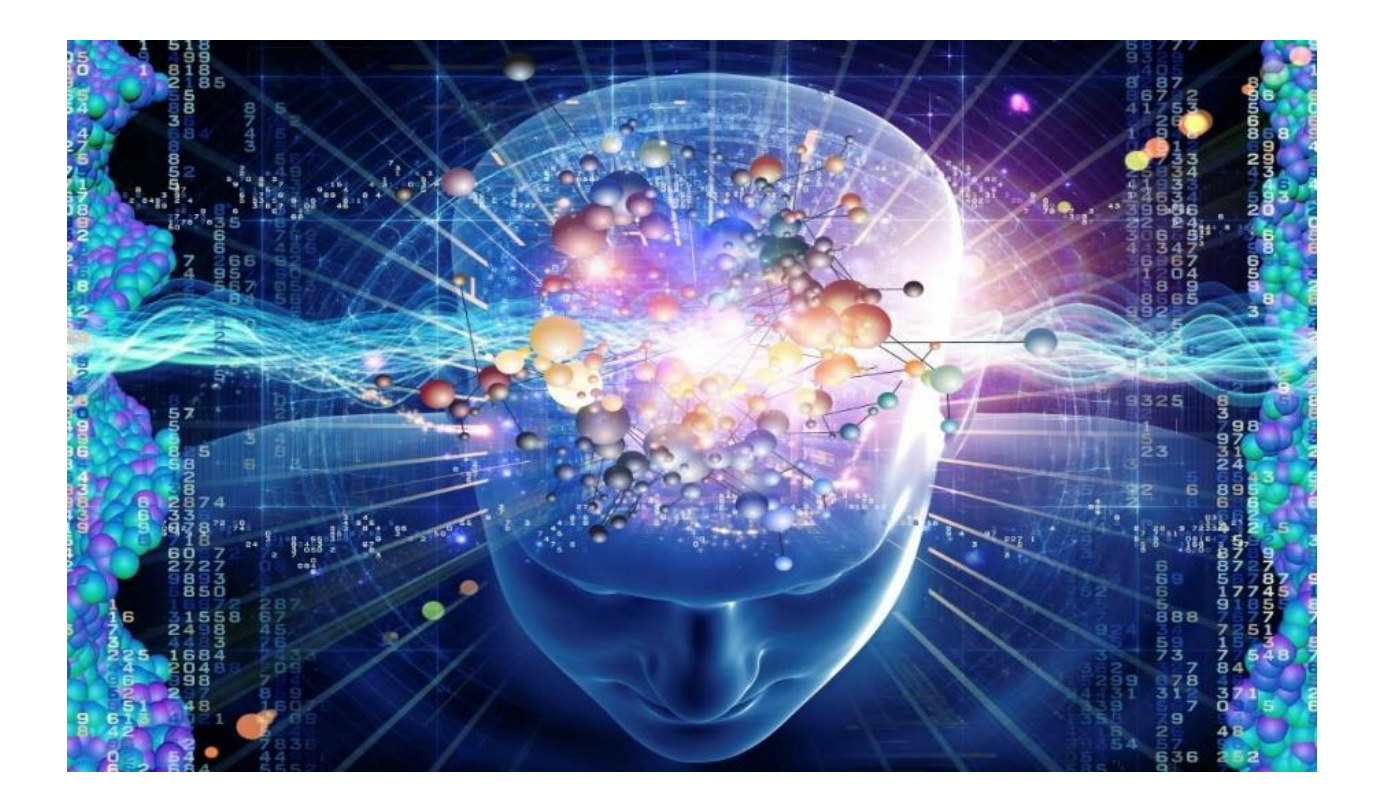

Фактически, теперь**,** лишь только настроившись на «СветЛ-Флора», я могу получить любые данные по состоянию любого объекта по всей территории моего участка.

Более того, например, с помощью вменения мною структур анализа в «СветЛ-Флора», я получил возможность искусственно создавать устойчивость растений ко многим заболеваниям, например, к парше. Была изучена структура грибкового поражения и все сопутствующие условия развития заболевания и приняты определённые меры по созданию защиты деревьев от этой напасти. Нет ничего невозможного, всё можно сделать.

Если у кого-то возникла ложная иллюзия о том, что **можно лишь просто щёлкнуть пальцами, и всё само по себе будет претворяться в Жизнь и Действие**, то могу сказать, что после таких «щелчков пальцами» **я чувствовал себя просто выжатым, как лимон**. Но главное – что был результат. **Но я заметил ещё одну очень интересную особенность, от которой пока не могу до конца уйти.** 

Дело в том, что можно мне теперь посадить любое растение на территории дачи, и оно сразу будет подхвачено «СветЛ-Флора», и по нему начнётся определённое сопровождение.

Только вот после многих экспериментов я отметил, что всё же наиболее мощное сопровождение будет у тех растений, которые были предварительно помещены в додекаэдр и переданы «СветЛ-Флоре». То есть так, как указывали ещё в инструкции к взаимодействию. После того, как Образы растений были переданы на пластину-Комплекс «СветЛ-Флора», можно начинать исключительно Ментальное взаимодействие с Флорой, но уже не через образы (вменяя их), а лишь только думая о желательных изменениях в растениях, с настройкой именно на само растение.

Безусловно, нужно **ВИДЕТЬ МОЗГОМ ВСЕ НЮАНСЫ**, чтобы воплотить Ваши мысли в реальность. А С Флорой Вы всегда на связи. Где бы ни были.

Разве это – чудеса? **Да нет,** просто – Дело, **ДЕЛО-ВАЖНОЕ и Безценное** по своей ЗНАЧИМОСТИ для нашего Бедующего! А теперь, дополню кое-что, чтобы больше не оставалось иллюзий.

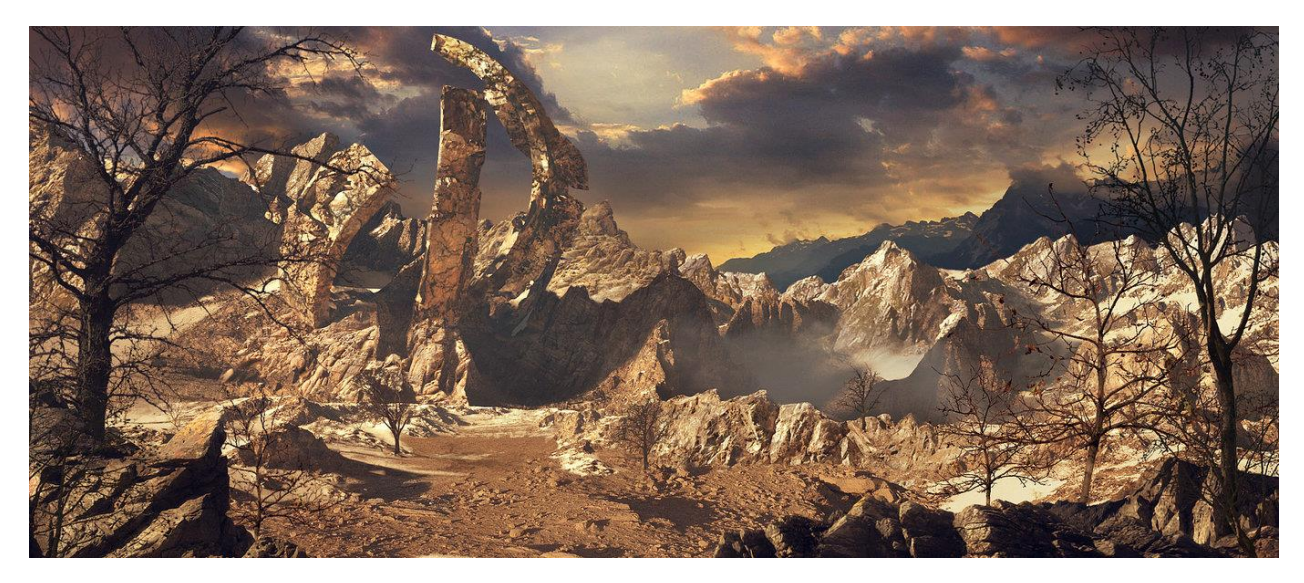

Мне часто приходится общаться с сотрудниками сельского хозяйства. Так вот, почти каждый из них мне сказал одно и то же, и лгать им нет смысла: «*у нас в хозяйстве, мы сможем выращивать урожай еще года три. А потом – всё*».

Я попросил пояснить подробнее, в результате чего привожу почти дословно ответ Людей, который точь-в-точь похож на множество других ответов: «*да поля так залиты химией, гробящей насекомых и сорняки,- что от пестицидов умерло всё живое на полях наших, ты прикинь это?! Ты можешь себе представить, что плуг не может вспахать землю, потому что даже 4 огромных мужика с кувалдами не смогли вбить кол в землю на 20 см, потому что она стала как бетон, если не титан! Плуг не берёт землю! Да это ещё ничего, а вот ты можешь себе представить, что не растут уже даже сорняки, и нет вообще ни одного червяка на полях! Да на каких полях! Это какой-то пластилин, а не земля наша! Не могу уже отчистить сапоги от этой ерунды! Представь, что мы едим, и наше будущее … да нет его, в таком формате! Всё распахано и ежегодно используют одни и те же поля, ничего не оставляя «под пары», только деньги и ещё раз деньги! Всё по-фигу! Да на эту химию тратим мы СОТНИ миллионов в год! А представь, сколько тратят крупные холдинги! Да нет больше полей, всё, мы сами себя угробили! В Европе хотят исправить ситуацию, одумались, но не поздно ли*?!».

Это сказал мне мой хороший знакомый-агроном. А вот, что сказал моему Деду его Друг, известный у нас в области журналист, после их общего разговора, когда невзначай затронули тему сельского хозяйства: «*я думаю, что надвинулась экологическая катастрофа! Поля становятся безжизненными, и лет через 50 мы просто умрём от голода. Не только в России. Вот так …*».

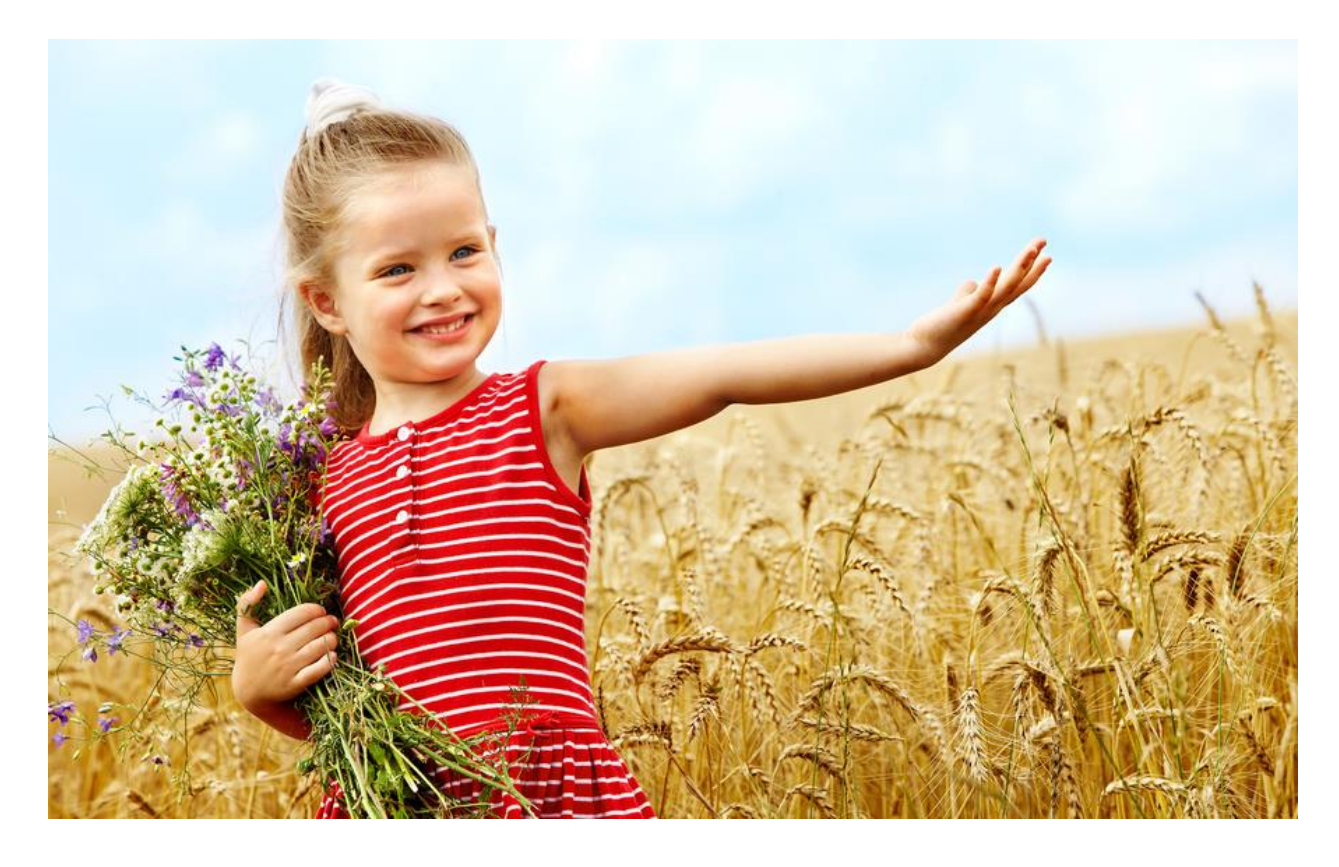

А теперь, Уважаемые Читатели, добавлю от себя: ВАШ ТРУД со «СветЛ-Флора» вносит **НЕОЦЕНИМЫЙ ВКЛАД** в формирование структуры Флоры в районах и зонах гарантированного жизнесопровождения. Надеюсь, что все результаты Вашего Труда учитываются Системой Управления Земли, а наиболее серьёзные результаты будут Системно применены уже для будущих урожаев в плане защиты от вредителей, болезней, неблагоприятных погодных условий.

Это – вопрос нашего выживания! И на этом – **точка … точка для скептиков** и многоточие для **ТЕХ, КТО ЗНАЕТ и ДЕЙСТВУЕТ**! Не больше, но и не меньше …

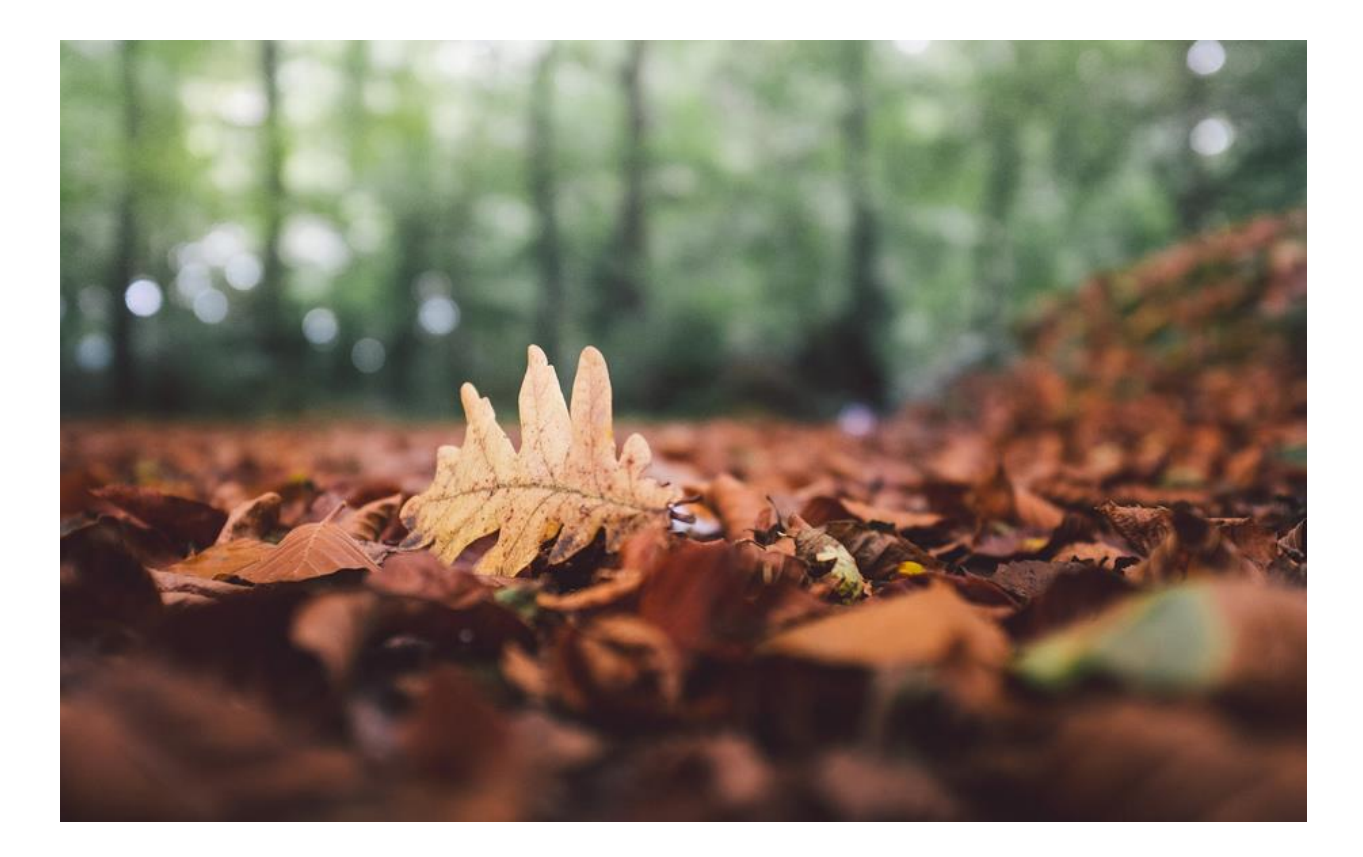

## **А теперь, в заключение статьи, мой отчёт за середину Августа и Сентябрь.**

Фактически, в середине Августа происходило формирование последних урожайных штрихов на моей даче. Я ожидал начало сбора урожая винограда. Самое интересное в том, что я собрал урожай, примерно, в середине Сентября.

А вот у соседа растёт такой же сорт винограда и тоже на солнечном месте, но виноград лишь только сейчас дозревает и он невелик по своим размерам. А вот мой урожай с одного куста винограда:

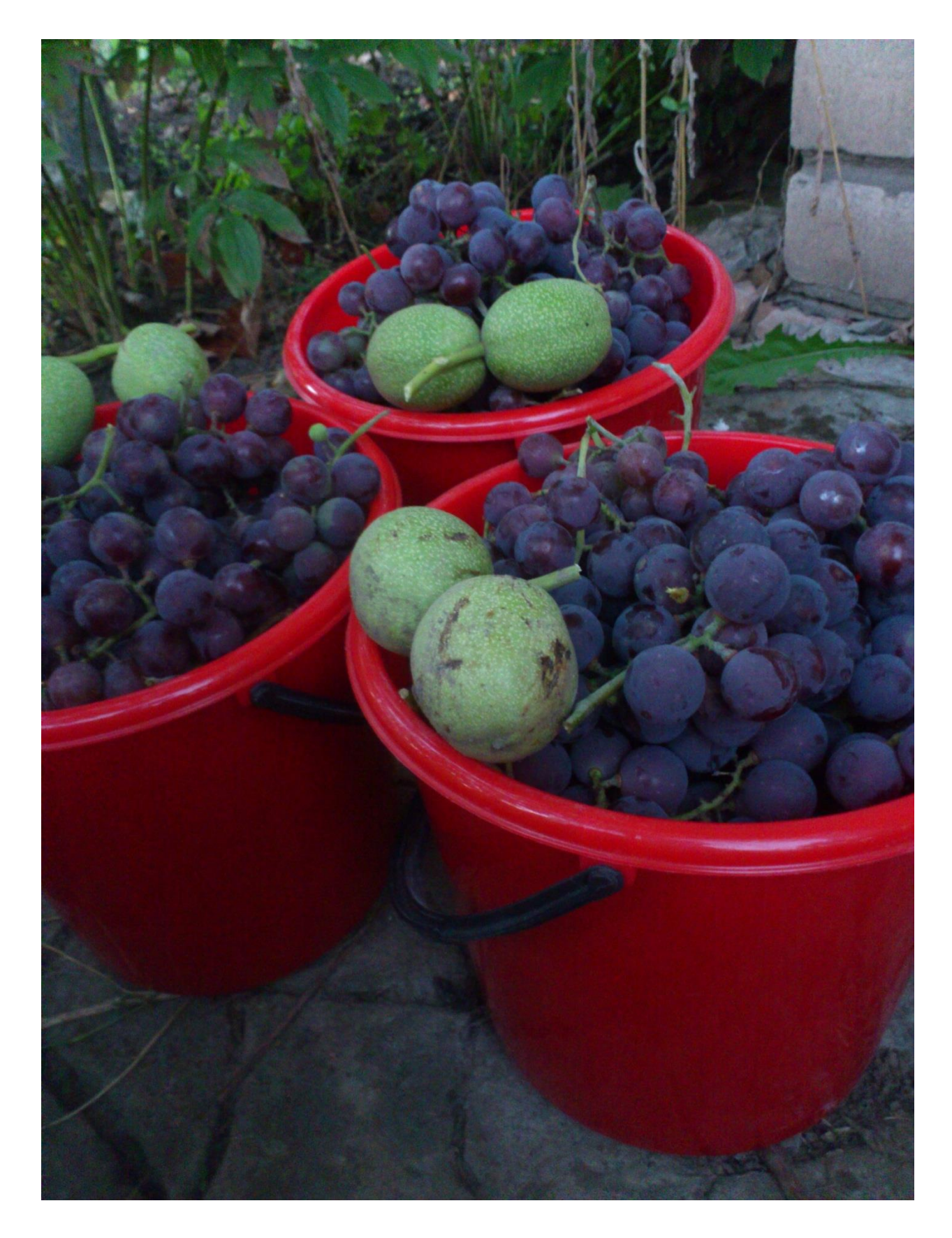

С этим виноградом я долго экспериментировал. Дело в том, что предыдущая хозяйка дачи привозила его с Южного Берега Крыма. Возможно, это сорт «**Изабэлла**». Да пусть и так: **ИМЯ мне Очень Нравится**! И виноград очень вкусный.

В этом году урожай намного больше того, что я собрал в прошлом. Я действовал по этому винограду в следующих направлениях: увеличение размера ягод, увеличение КПД до 30%, а также настроил виноград на мощнейшее пополнение потенциала из структурированного чернозёма и чистой живой Воды с определёнными свойствами, которые я задал «СветЛ-Флора».

Под каждое растение Генератор Создаёт **необходимый именно под это растение тип почвы**, а также структурирует Воду, исходя не только из строго заданного мною Образа-Программы Воздействия, но и из реальных нужд-потребностей растения.

А вот для сравнения фотография ягод этого винограда разных размеров. К слову сказать, в том году, все ягоды были по размеру почти все как справа, вкрайнем случае, вторая справа:

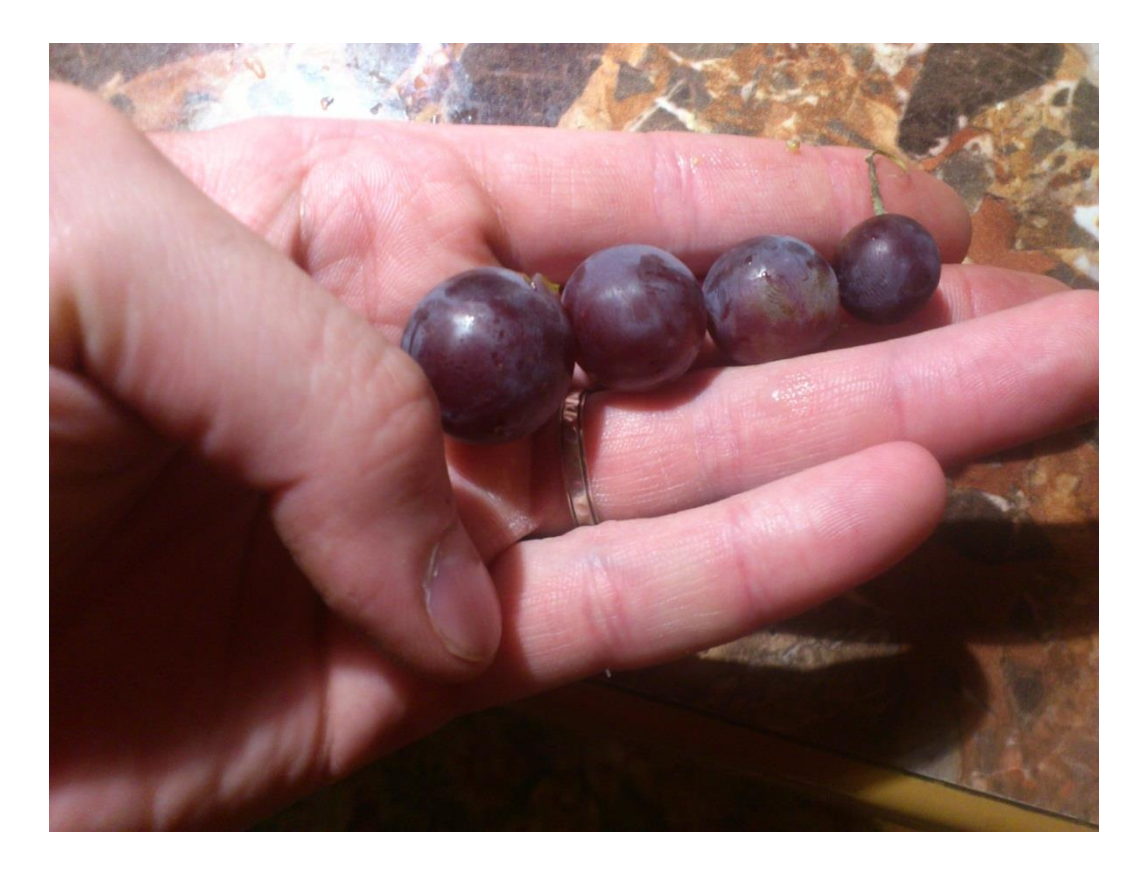

Как Вы видели на фотографии выше, я положил в ведро 6 грецких орехов ещё в кожуре-зелёной. И это тоже символично, так как в прошлом году я собрал всего 3-4 ореха, а сейчас 6 в вёдрах и ещё около 15 дозревают на самом дерево. Вот некоторые из них:

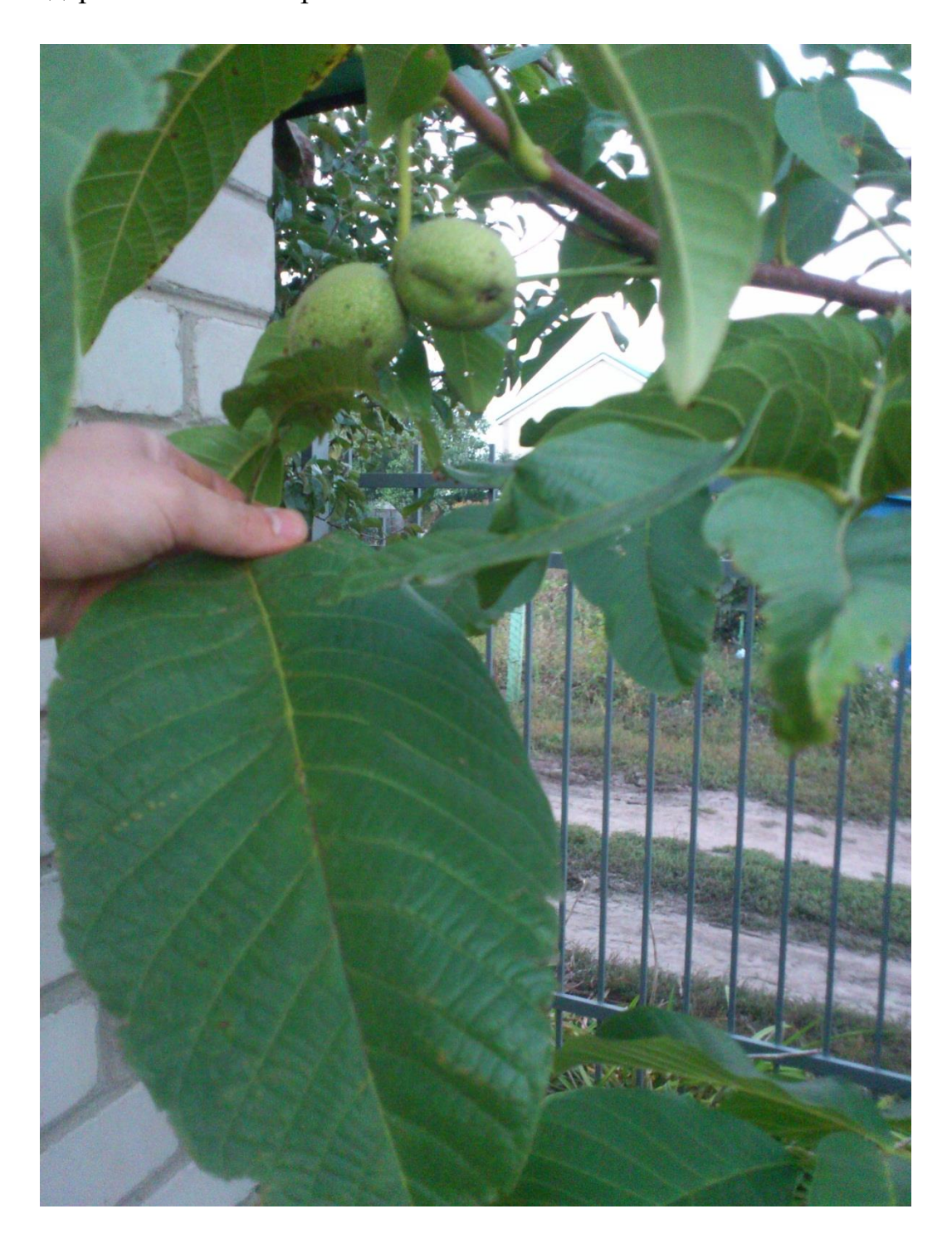

А этот лист так и остался рекордсменом в своих размерах. У трёх моих соседок тоже растут грецкие орехи, но таких я не видел:

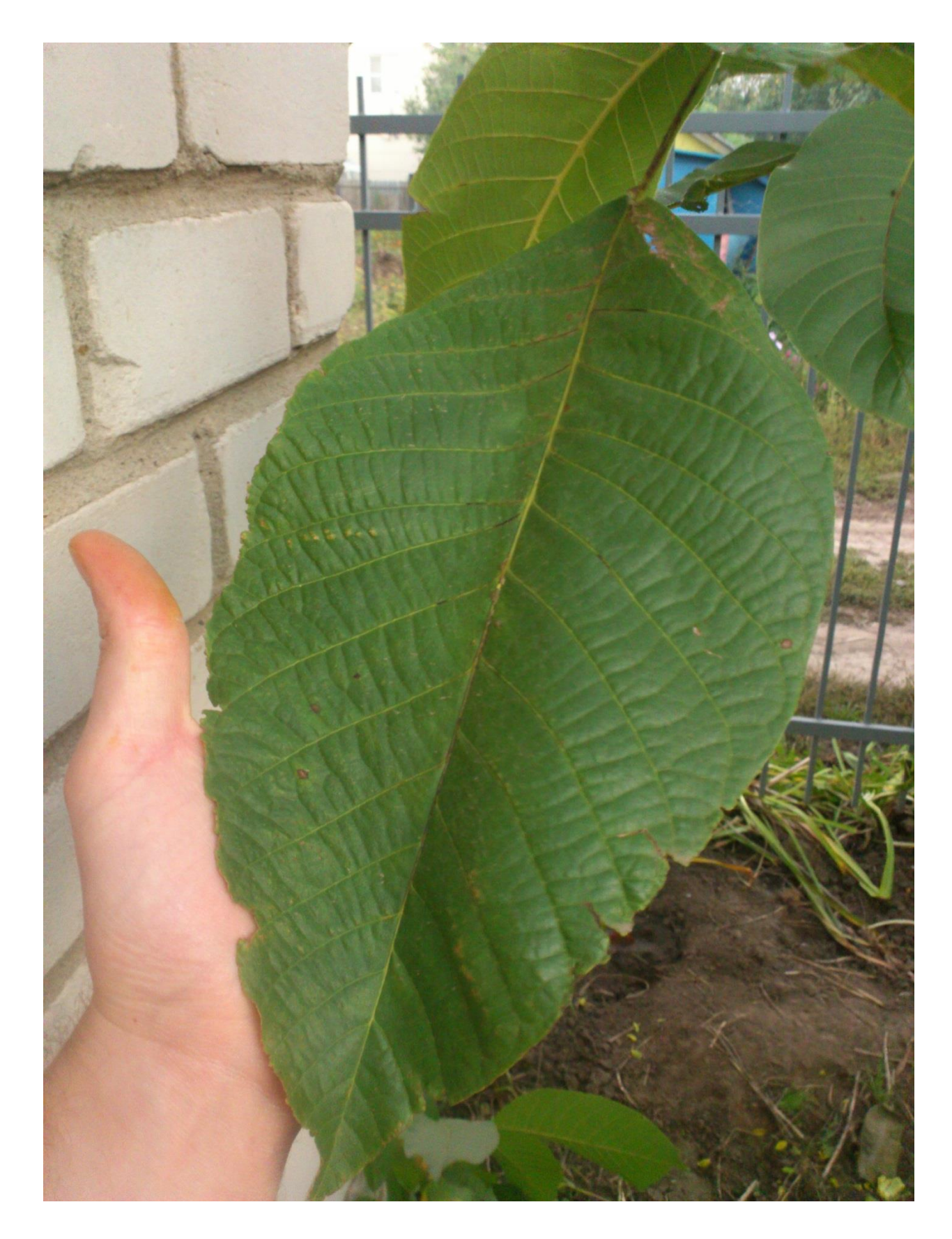

А вот и заключительные на этот сезон фотографии листьев красной и чёрной смородины, явно увеличенных в размерах (в прошлых статьях-отчётах я предоставлял для Вашего внимания ещё больше фотографий):

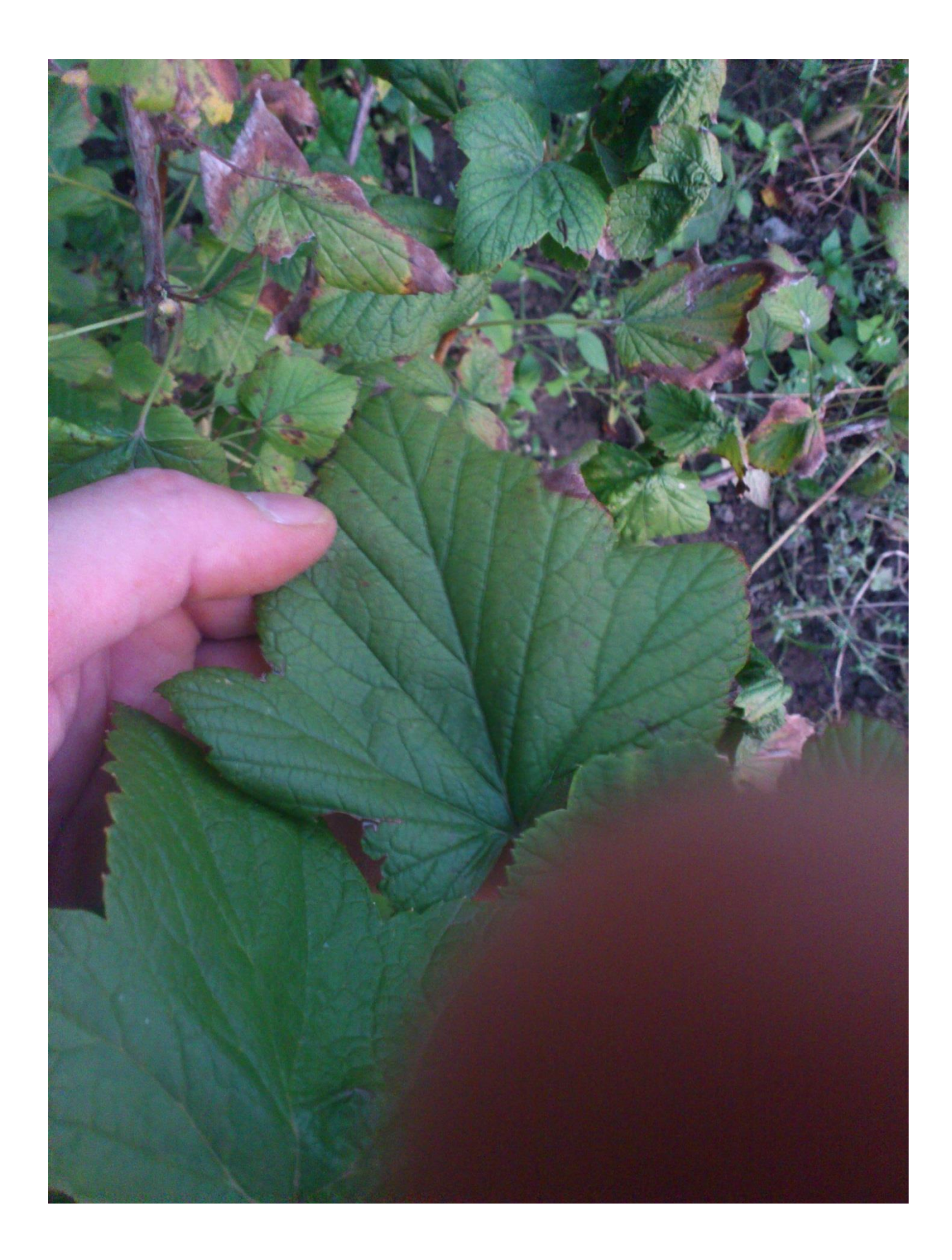

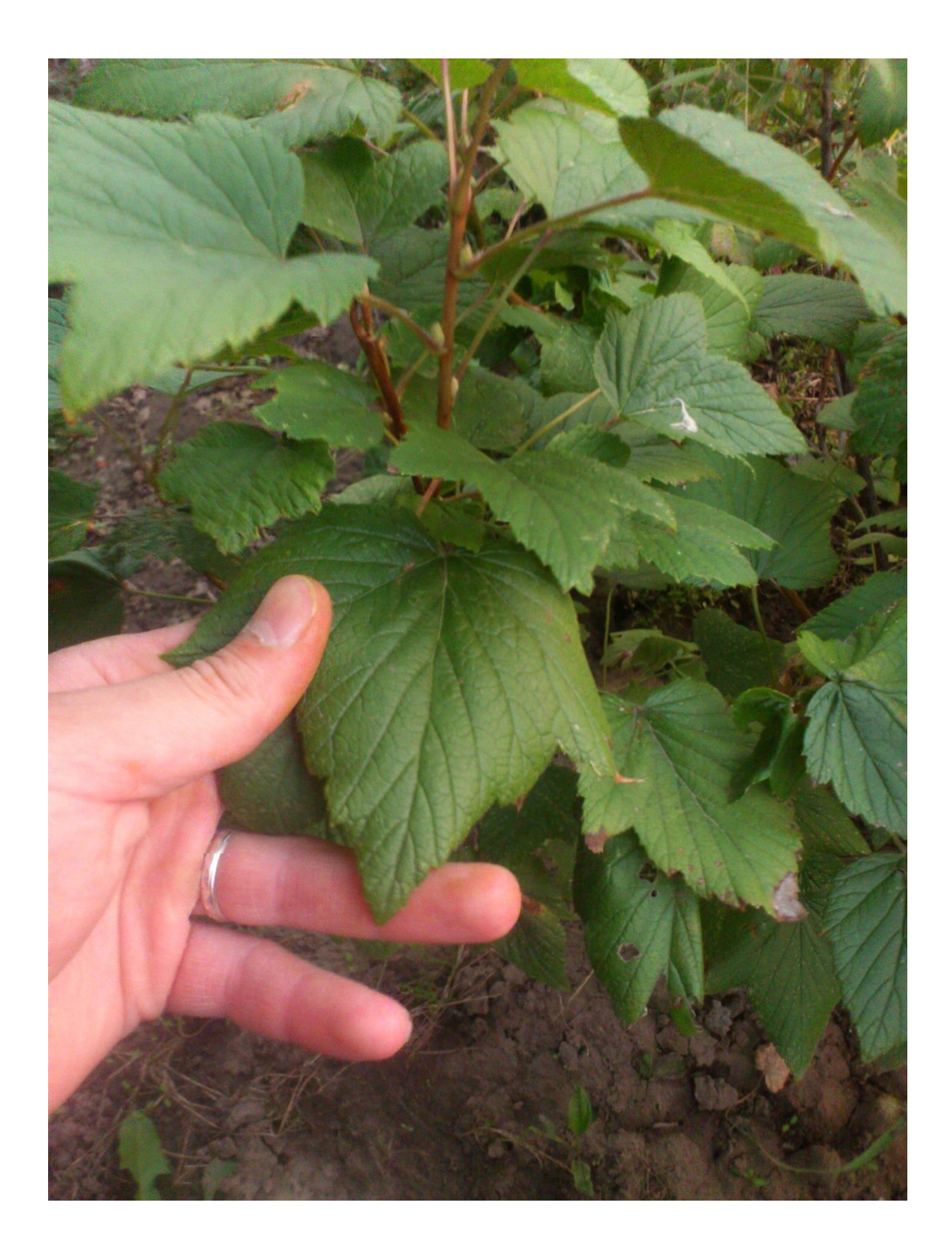

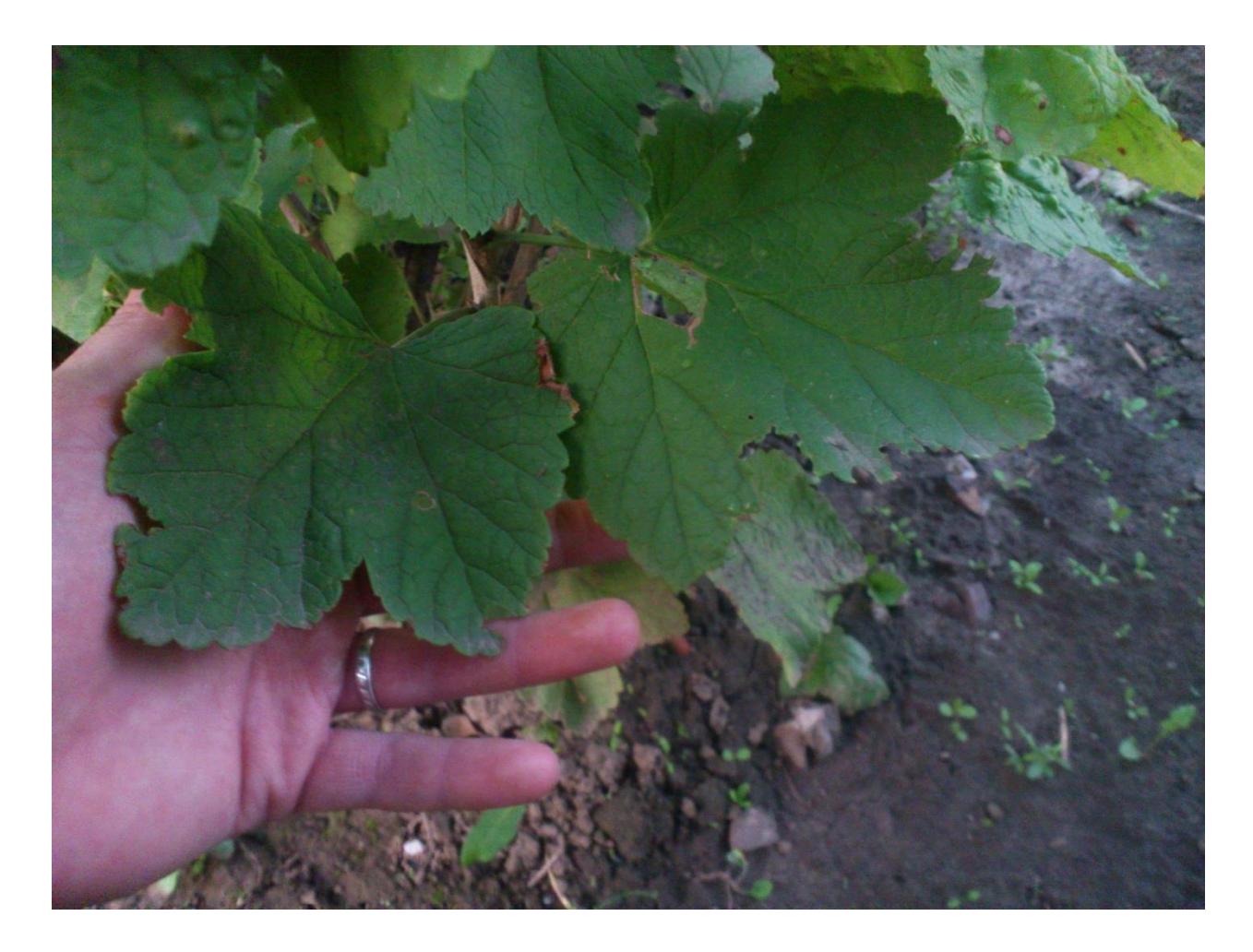

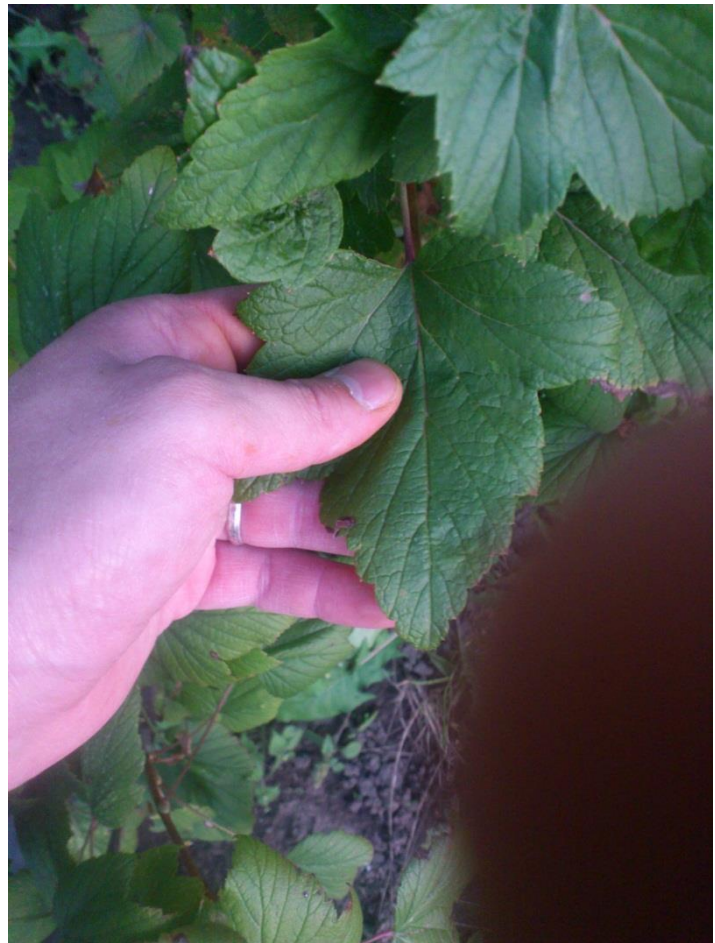

### А вот и листики крыжовника:

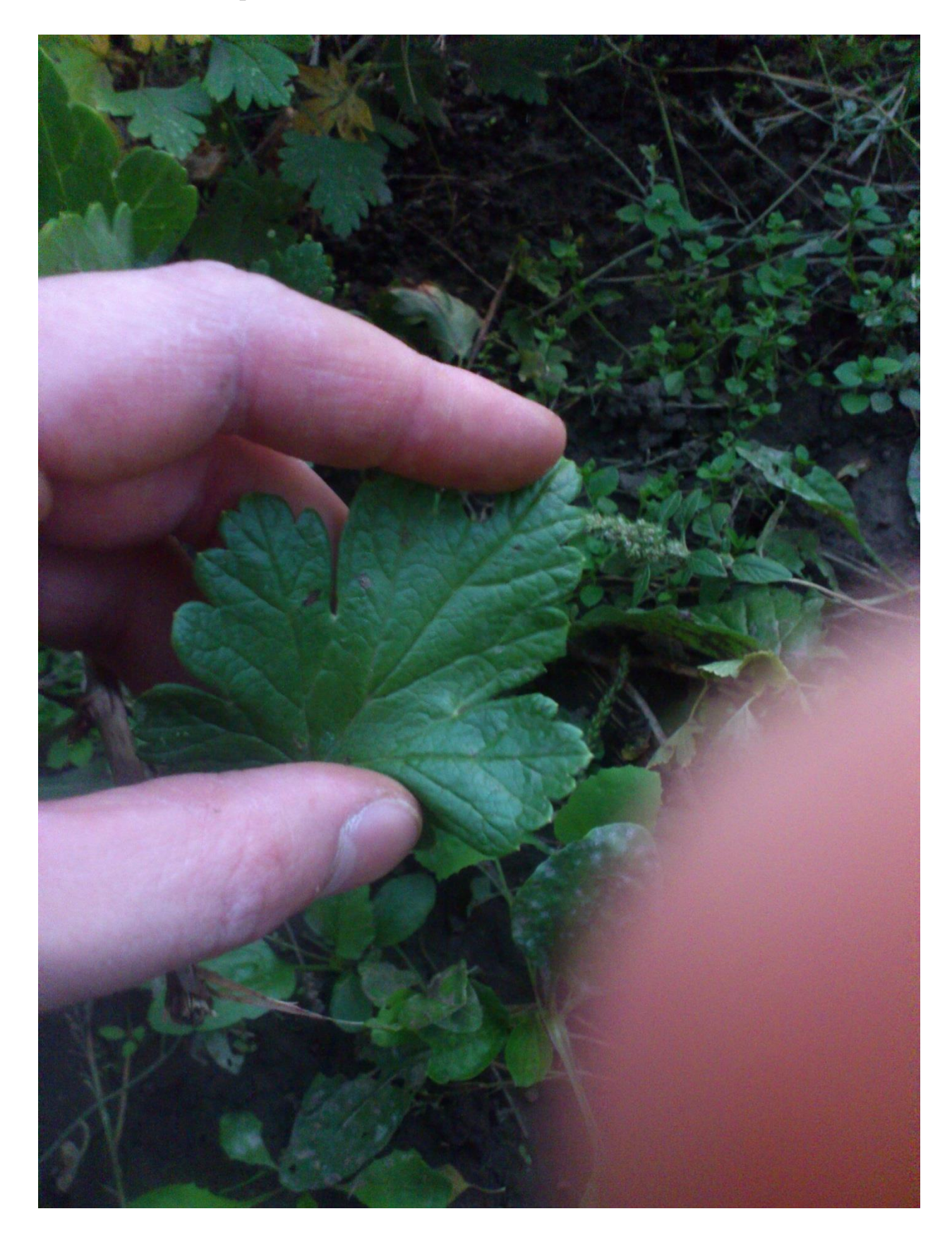

Ну и, как и обещал, урожай чеснока. Я никогда прежде его не сажал и не выращивал, поэтому мне не с чем сравнить. Вот он:

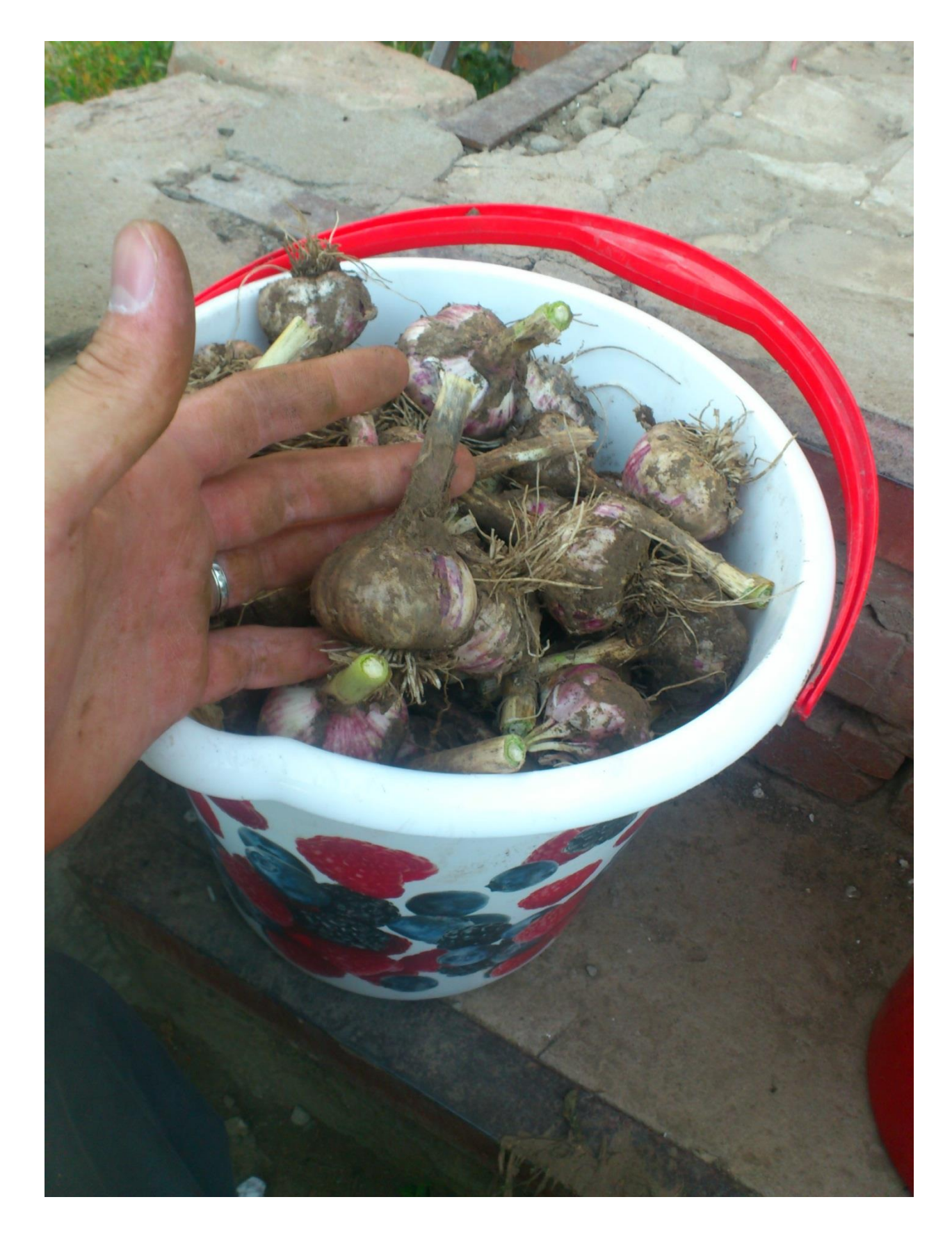

А вот в разложенном виде:

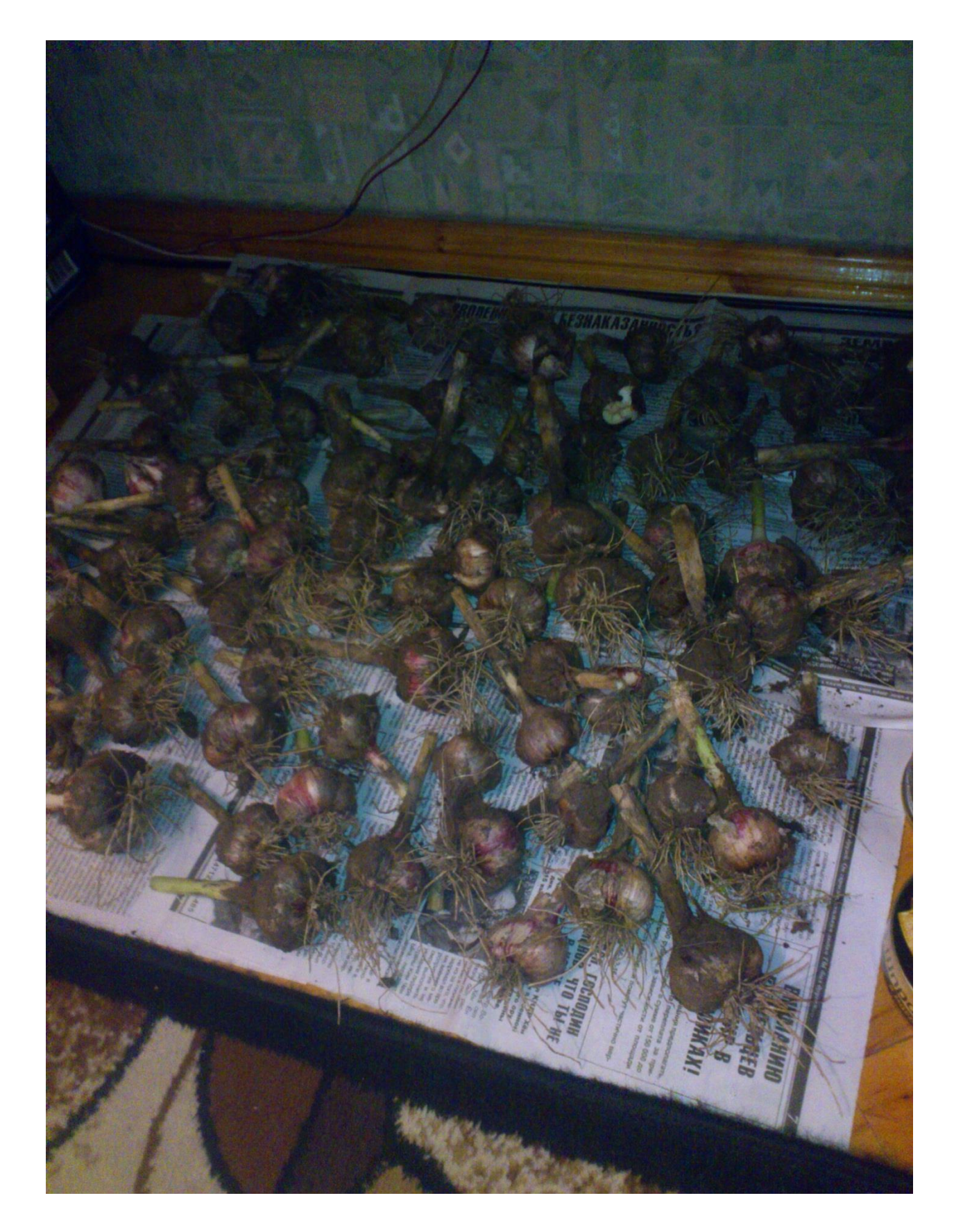

Ну и вот отдельная фотография и, как Вы видите, уже много израсходовано его на заготовки:

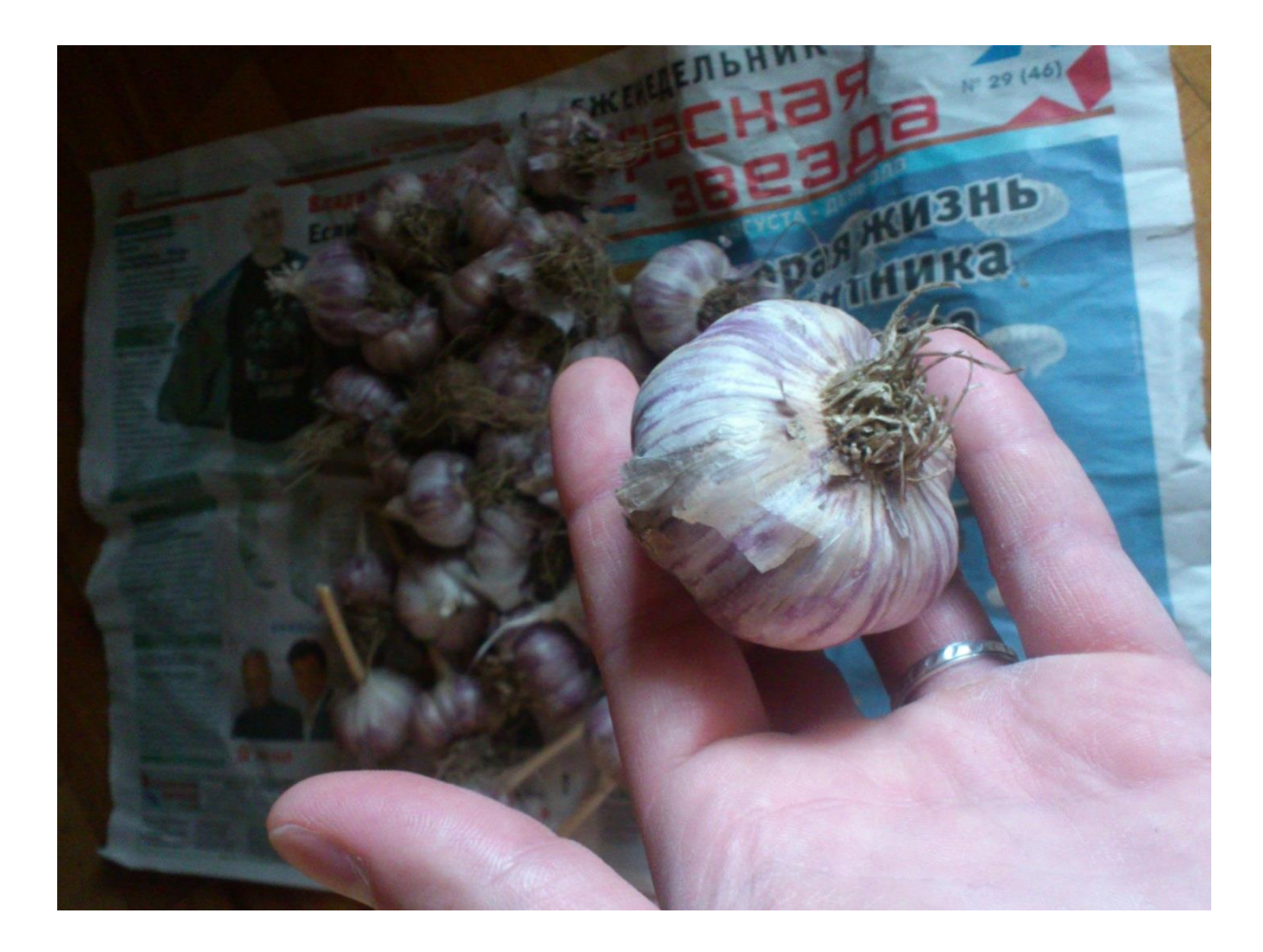

Если сказать по чесноку, то некоторые Мамины знакомые удивились, что он вполне приличных размеров, а у них на дачах был не очень крупный. Из вменений по чесноку, я лишь только изменял его фитонцидные свойства, фактически превращая его в **сверх-мегаантибиотик**! Плюс чеснок и замечательное средство профилактики от рака! Да, запах у него конкретный был, вся комната была продезинфицирована. И на вкус очень хороший. Небольшой пакет с чесноком оставили на зиму.

Так что, Уважаемые Читатели, осталось лишь собрать на даче грецкие орехи, и сезон закрыт.

Искренне, желаю Вам Всем Успехов и помните: не справимся – нас не станет. И это – Правда! Посмотрите вокруг … Идёт борьба за выживание Человечества! Во всём.

Здравия ВАМ ЖЕЛАЮ!

### **Владислав Журавлёв, Курск, 06.10.2015.**

## **Послесловие.**

Сегодня, 07.10.2015, я собрал урожай грецких орехов с дерева. Было уже темно, но я справился. Как и повествовал для Вас, Уважаемые Читатели, собрал 15 грецких орехов с дерева.

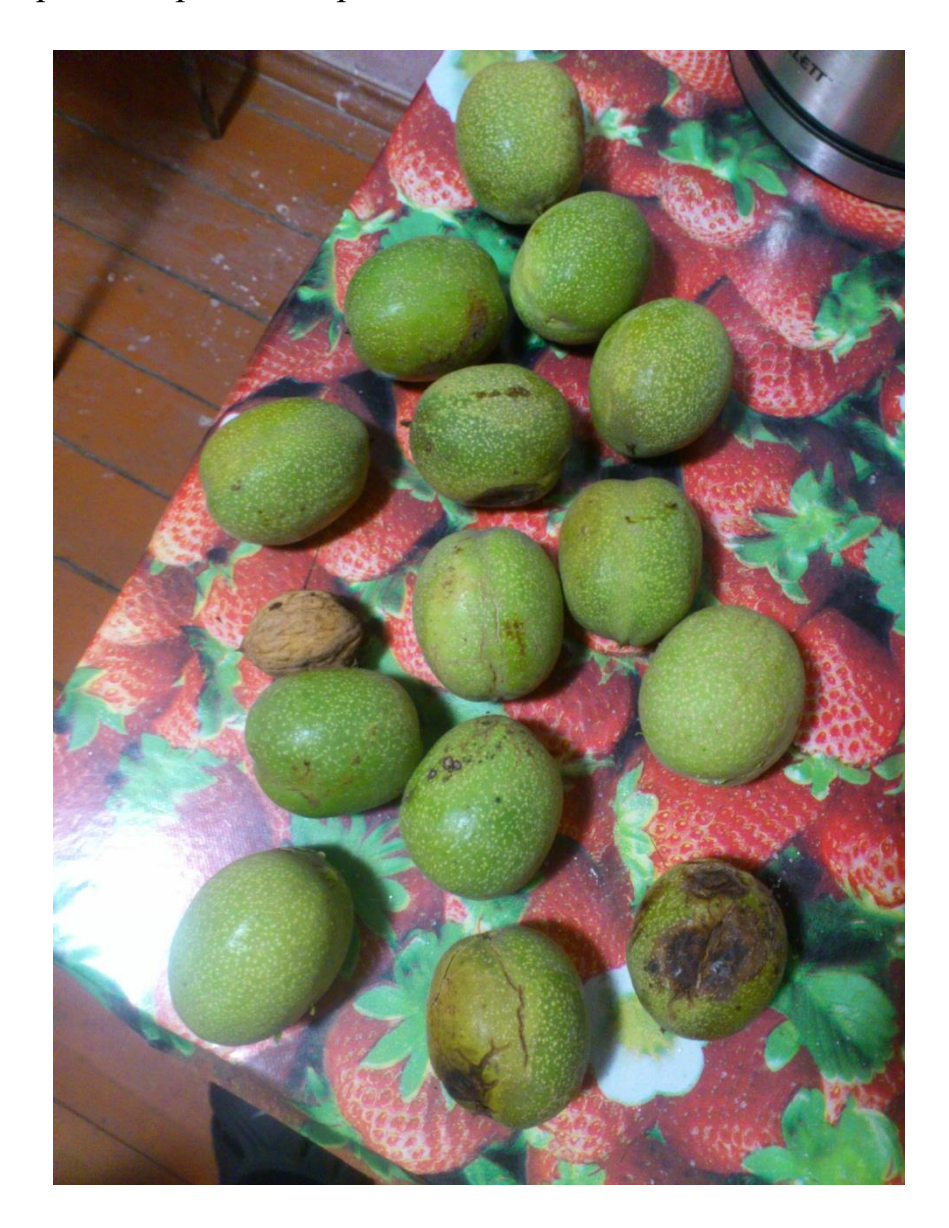

А вот и очищенный орех от кожуры:

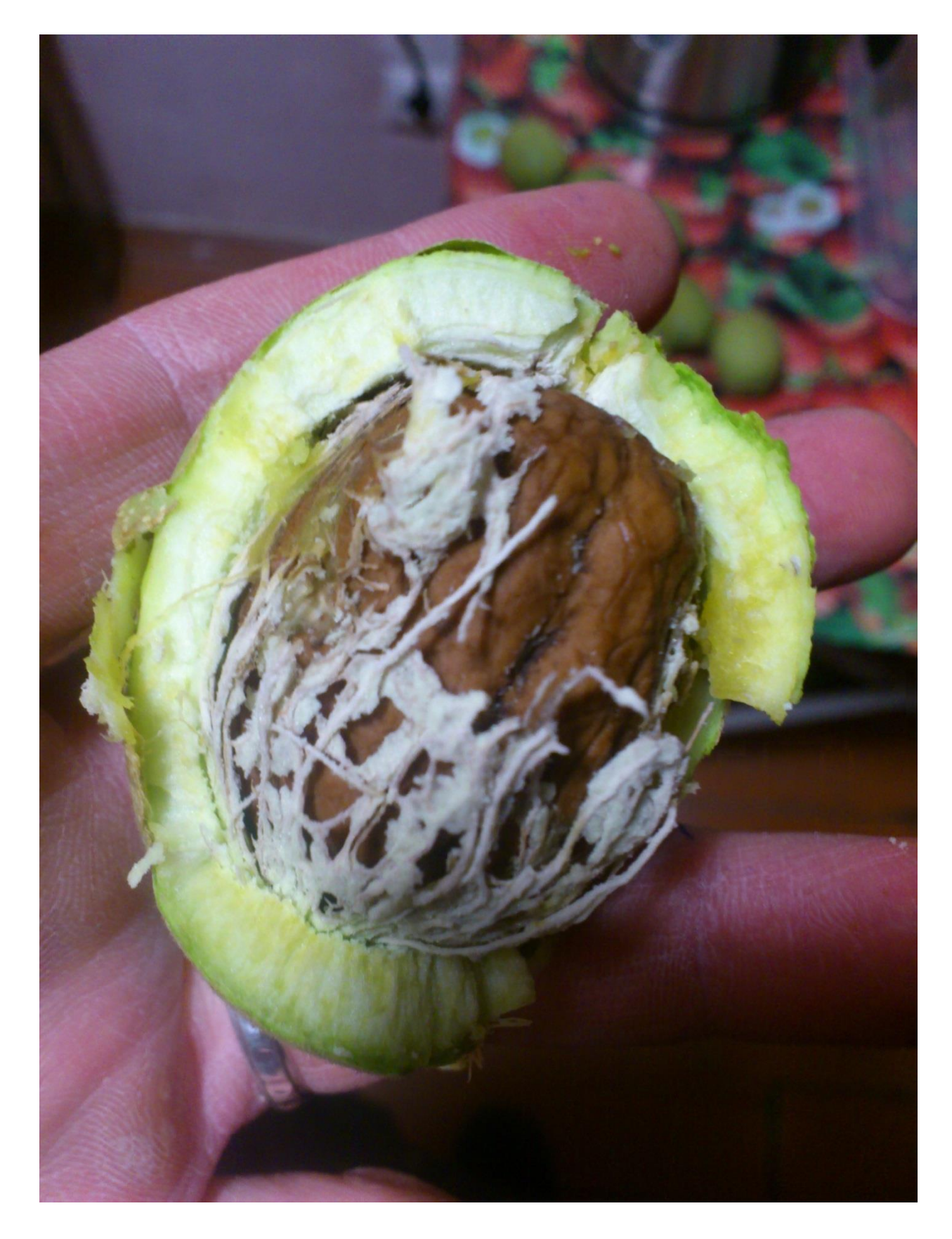

И, наконец-то, желанный плод:

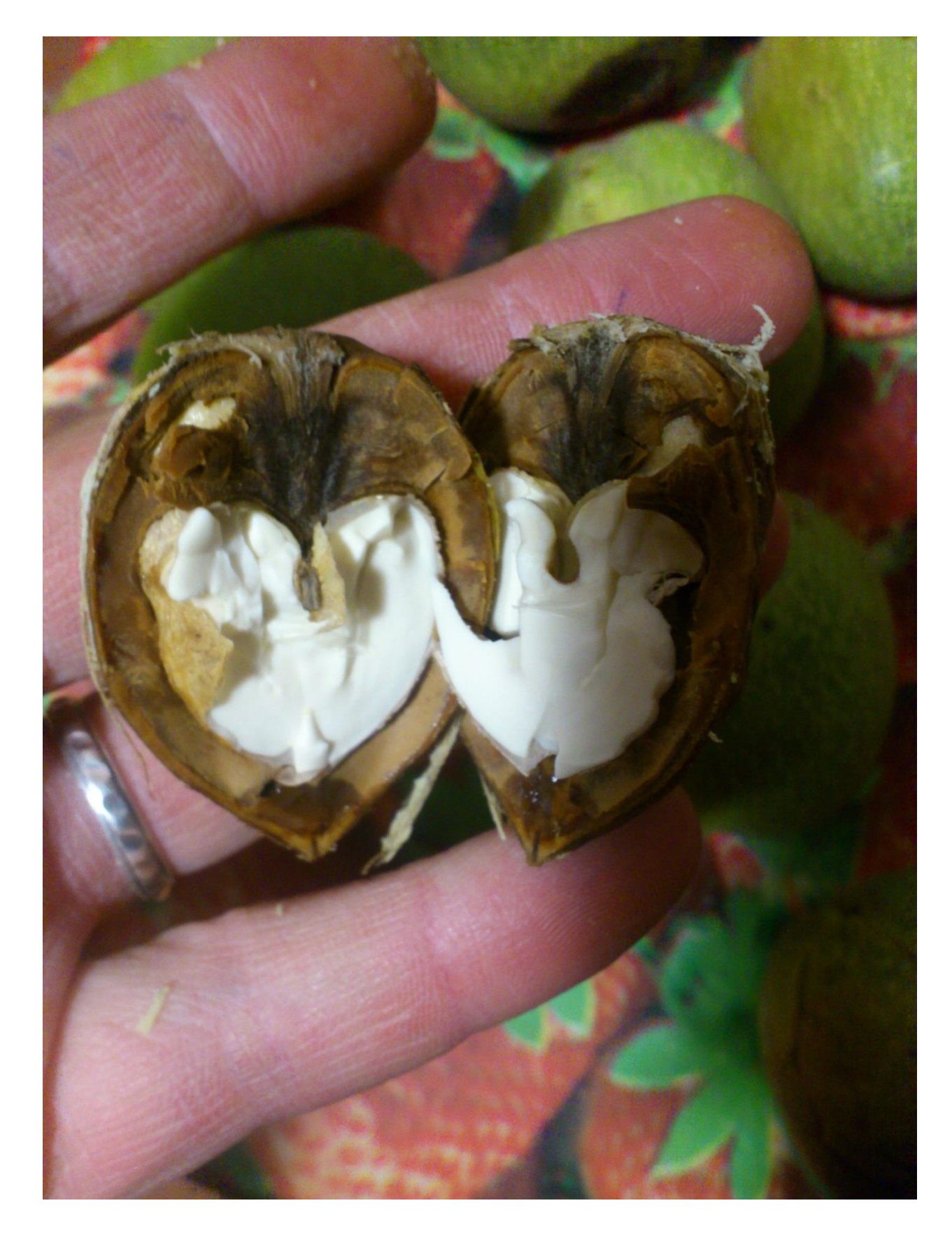

И на вкус орех тоже мне очень понравился:

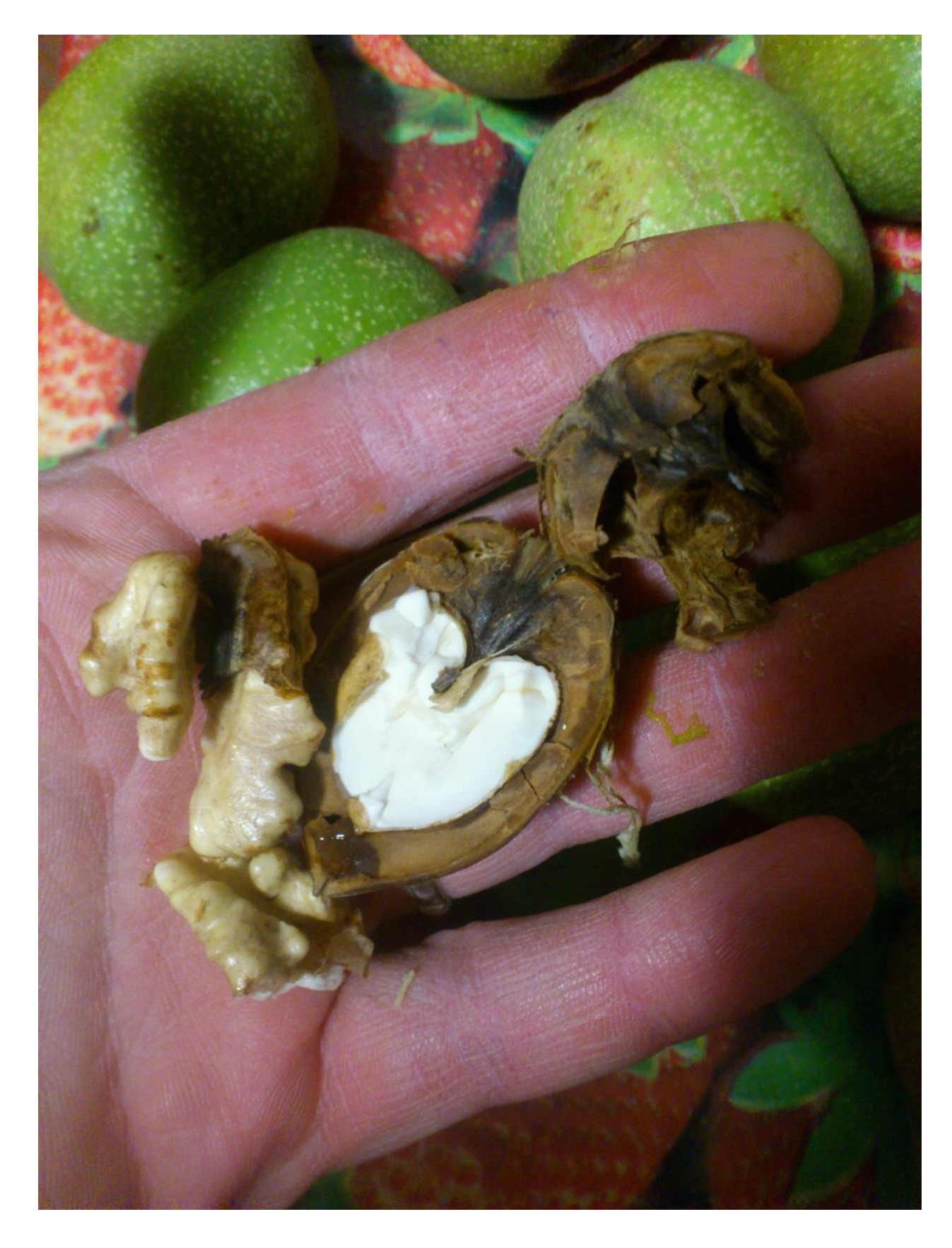

Вот и всё, Повествованию конец. Сезон завершён!

**Всего Вам Доброго, Уважаемые Читатели!**

**ВЫВОДЫ для ВАШЕГО РАЗМЫШЛЕНИЯ…**

Познание не терпит суеты и здесь нужно продвигаться, проверяя и сверяя каждый шаг с действительностью и тем богатством знаний, которые оставили нам Н. Левашов, А. Хатыбов и другие, не менее достойные Ученые, изучая труды которых Вы можете ПРЕУСПЕТЬ в своем ПОЗНАНИИ.

Всё, что здесь описывается автором статьи – возможно и реально. Только не следует кидаться ПОВТОРЯТЬ БЕЗДУМНО то, что проделано человеком с определенным опытом по «визуализации». Этот опыт нужно нарабатывать в себе, опираясь на информацию, которая сегодня открыта для Вас на сайтах Николая Левашова, «РНТО» и НИИ «ЦУС». Любые «эксперименты» большая ответственность перед Природой, которая нуждается в нашей помощи в своем восстановлении естественного своего состояния. Сила сначала формируется Знаниями, обретенными мысли  $\mathbf{B}$ процессе тщательного анализа всей информации, которая предоставляется нам системой образования, научными экспериментами, личным опытом и Новыми Знаниями. Но, даже и без ВАШЕГО личного участия - Программы «СветЛ-Флора» работают, сканируя территорию, растения, которые ВЫ высаживаете, и задаёт «Программу» воде, которой ВЫ поливаете свои растения и формированию почвы. Просто нужно всё происходящее фиксировать, записывать в дневник-ежедневник, чтобы ВАША мысль не стояла на месте и в нужный момент, когда Вы будите искать ответы на вопросы, которые у Вас возникли - обратиться к своим записям, которые и подскажут ВАМ решение.

Продолжение следует....